ГОСУДАРСТВЕННОЕ БЮДЖЕТНОЕ ОБРАЗОВАТЕЛЬНОЕ УЧРЕЖДЕНИЕ<br>ВЫСШЕГО ОБРАЗОВАНИЯ<br>РЕСПУБЛИКИ КРЫМ "КРЫМСКИЙ<br>ИНЖЕНЕРНО-ПЕДАГОГИЧЕСКИЙ<br>УНИВЕРСИТЕТ ИМЕНИ ФЕВЗИ ЯКУБОВА" Подписано цифровой подписью: ГОСУДАРСТВЕННОЕ БЮДЖЕТНОЕ<br>ОБРАЗОВАТЕЛЬНОЕ УЧРЕЖДЕНИЯ<br>ВЫСШЕГО ОБРАЗОВАНИЯ РЕСПУБЛИКИ<br>КРЫМ "КРЫМСКИЙ ИНЖЕНЕРНО-<br>ПЕДАГОГИЧЕСКИЙ УНИВЕРСИТЕТ ИМЕНИ<br>ФЕВЗИ ЯКУБОВА" Дата: 2024.06.05 11:01:22 +03'00'

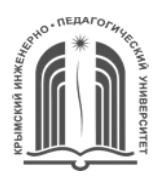

# МИНИСТЕРСТВО ОБРАЗОВАНИЯ, НАУКИ И МОЛОДЕЖИ РЕСПУБЛИКИ КРЫМ

**Государственное бюджетное образовательное учреждение высшего образования Республики Крым «Крымский инженерно-педагогический университет имени Февзи Якубова» (ГБОУВО РК КИПУ имени Февзи Якубова)**

**Кафедра охраны труда в машиностроении и социальной сфере**

СОГЛАСОВАНО Руководитель ОПОП

 $\frac{\text{N.V. A6} \text{qymrasine}}{\text{qmmmasine} \text{dmmasine}}$  *(подпись) (инициалы, фамилия)*

УТВЕРЖДАЮ Заведующий кафедрой \_\_\_\_\_\_\_\_\_ Д.У. Абдулгазис

 *(подпись) (инициалы, фамилия)*

«14» марта 2024 г.

«14» марта 2024 г.

# **МЕТОДИЧЕСКИЕ РЕКОМЕНДАЦИИ по выполнению и написанию курсового проекта**

по дисциплине «Гигиена труда и производственная санитария»

Направление подготовки **20.03.01 Техносферная безопасность** профиль «Безопасность технологических процессов»

факультет инженерно-технологический

Симферополь 2024 г.

## **Лист согласования**

# по выполнению и написанию курсового проекта по дисциплине «Гигиена труда и производственная санитария»

# Составитель методических рекомендаций

Абитова Ш.Ю. канд.с/х.наук, доцент

 *(подпись) (инициалы, фамилия, должность, ученая степень, звание(при наличии))*

\_\_\_\_\_\_\_\_\_\_\_\_\_\_\_\_ Чалышева В.И. преп.  *(подпись) (инициалы, фамилия, должность, ученая степень, звание(при наличии))*

Методические рекомендации рассмотрены и одобрены на заседании кафедры охраны труда в машиностроении и социальной сфере (протокол от «22» февраля 2024 г. № 10)

Заведующий кафедрой \_\_\_\_\_\_\_\_\_\_\_ Д.У. Абдулгазис

*(подпись) (инициалы, фамилия)*

Методические рекомендации рассмотрены и одобрены на заседании УМК инженерно-технологического факультета. (протокол от «14» марта 2024 г. № 4)

Председатель УМК  $\qquad \qquad$  Э.Р. Шарипова

*(подпись) (инициалы, фамилия)*

Методические рекомендации для выполнения выпускной квалификационной работы (магистратура) рекомендованы к использованию ученым советом инженерно-технологического факультета. (протокол от «19» марта 2024 г. № 8)

Председатель ученого совета факультета \_\_\_\_\_\_\_\_\_\_\_\_ А.И. Алиев

*(подпись) (инициалы, фамилия)*

УДК

ББК

Печатается по решению Ученого совета инженерно-технологического факультета Государственного бюджетного образовательного учреждения высшего образования Республики Крым «Крымский инженерно-педагогический университет имени Февзи Якубова» (Протокол № 1 от «20 » сентября 2022 г.)

#### **Составители:**

*Ш.Ю. Абитова* – к.с/х.н., доцент кафедры «Охрана труда в машиностроении и социальной сфере» ГБОУВО РК КИПУ имени Февзи Якубова.

*В.И. Чалышева* – преподаватель кафедры «Охрана труда в машиностроении и социальной сфере» ГБОУВО РК КИПУ имени Февзи Якубова.

#### **Рецензенты:**

**Исмаилова Г.В.** специалист по охране труда, инженер по защите окружающей среды, ООО «Партизан»

**Дубовой М.В.** заведующий отделом охраны труда и государственной экспертизы условий труда Министерства труда и социальной защиты Республики Крым

Методические указания по написанию и оформлению курсовых работ по дисциплине «Гигиена труда и производственная санитария» предназначены для студентов очной и заочной форм обучения всех направлений подготовки ГБОУВО РК «Крымский инженерно-педагогический университет имени Февзи Якубова».

В методических указаниях изложены правила оформления курсовой работы, требования, предъявляемые к ее структуре, содержанию и защите.

© Абитова Ш.Ю., 2022 © РИО КИПУ, 2022

# СОДЕРЖАНИЕ

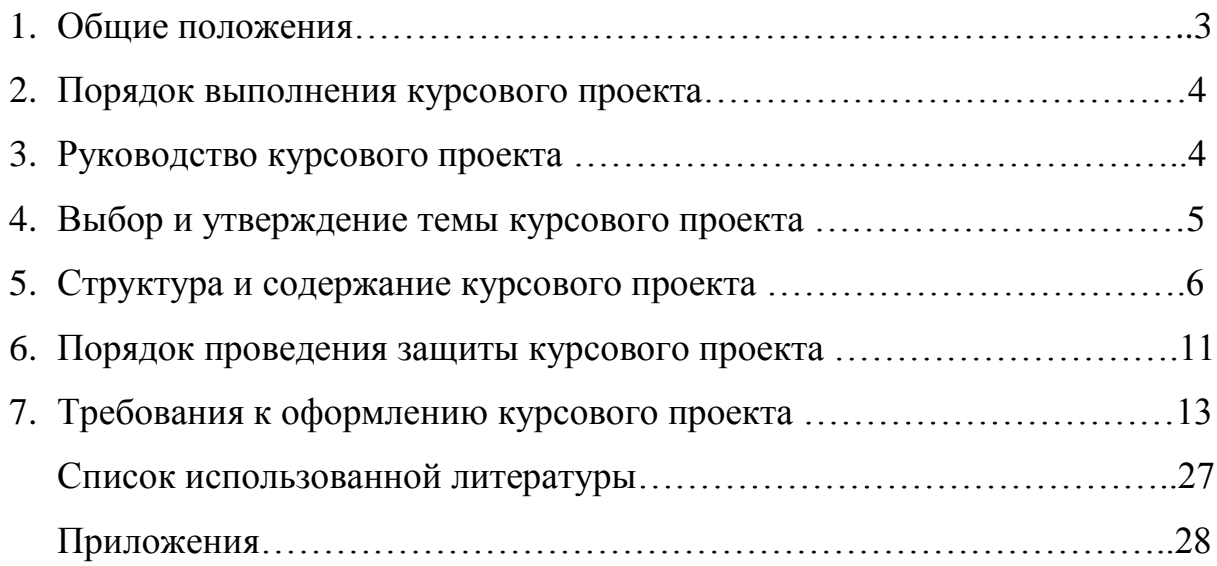

#### **1 ОБЩИЕ ПОЛОЖЕНИЯ**

Методические указания разработаны на основе Положения о курсовых работах (проектах) в Государственном бюджетном образовательном учреждении высшего образования Республики Крым «Крымский инженерно-педагогический университет имени Февзи Якубова», утвержденном Методическим советом ГБОУВО РК КИПУ имени Февзи Якубова, протокол № 5 от 26 января 2015 года. Данным положением определяется понятие курсовой работы, требования к ее объему, структуре и оформлению, раскрывается порядок выполнения и защиты.

Курсовая работа (проект) – самостоятельная учебная работа обучающихся, выполняемая в течение учебного года (семестра) по одной из актуальных проблем соответствующей дисциплины.

Целью выполнения курсового проекта является закрепление и углубление теоретических знаний, полученных при изучении учебной дисциплины, формирование у обучающихся общепрофессиональных и/или профессиональных компетенций, самостоятельное решение профессиональных задач.

Выполнение курсового проекта направлено на углубление теоретических и прикладных знаний, полученных обучающимися в процессе прослушивания лекционных курсов, на практических занятиях, овладение навыками исследовательской работы и получение первого опыта подготовки публикаций.

В процессе выполнения курсового проекта решаются следующие задачи:

- систематизация и конкретизация теоретических знаний по соответствующим дисциплинам;
- приобретение навыков ведения самостоятельной исследовательской работы, включая поиск и анализ необходимой информации;
- формирование у обучающихся системного мышления через определение целей и постановку задач и навыков ведения научно-исследовательской работы;
- самостоятельное исследование актуальных вопросов в соответствующей предметной области;

 развитие у обучающихся логического мышления и умения аргументировать свои суждения и выводы при анализе теоретических проблем и практических примеров, умения формулировать выводы и предложения.

Выполнение курсового проекта позволяет обучающимся приобрести навыки самостоятельного научного исследования, творческой работы с литературой, подбора и использования фактического и статистического материалов, анализа фактов реальной экономической жизни, формирования своего отношения к научной проблеме.

Количество курсового проекта и перечень дисциплин, по которым предусмотрено их написание, определяется учебным планом.

## **2 ПОРЯДОК ВЫПОЛНЕНИЯ КУРСОВОГО ПРОЕКТА**

Выполнение курсового проекта включает в себя следующие этапы:

- 1) выбор темы курсового проекта;
- 2) подбор источников информации по теме курсового проекта;
- 3) составление плана курсового проекта;
- 4) систематизация и логическое изложение материала в соответствии с планом работы;
- 5) заключение (выводы);
- 6) оформление курсового проекта;
- 7) получение рецензии научного руководителя на курсовой проект и ее допуск к защите;
- 8) защита курсового проекта.

### **3 РУКОВОДСТВО ВЫПОЛНЕНИЕМ КУРСОВОГО ПРОЕКТА**

Научный руководитель курсового проекта определяется в соответствии с утвержденной нагрузкой НПР на текущий учебный год.

Научный руководитель выполняет следующие функции:

- согласовывает с обучающимся тему работы;
- оказывает помощь в составлении плана;
- рекомендует научную литературу и другие источники информации по выбранной теме;
- проводит регулярные консультации по выбранной теме;
- осуществляет контроль за выполнением курсового проекта;
- оценивает содержание курсового проекта;
- дает рецензию на курсовой проект по форме, представленной в Приложении В.

## **4 ВЫБОР И УТВЕРЖДЕНИЕ ТЕМЫ КУРСОВОГО ПРОЕКТА**

Тематика курсового проекта ежегодно рассматривается и утверждается кафедрой «Охрана труда в машиностроении и социальной сфере», и доводится до сведения обучающихся.

При выборе темы курсового проекта обучающемуся необходимо учесть возможности ее дальнейшего развития и использования собранного материала при выполнении выпускной квалификационной работы.

Обучающийся может предложить свою тему с обоснованием целесообразности ее разработки, согласовав ее с заведующим кафедрой и научным руководителем.

При выборе темы курсового проекта необходимо учитывать следующие условия:

- соответствие темы курсового проекта содержанию дисциплины, по которой выполняется курсовой проект;
- актуальность проблемы;
- наличие специальной литературы и возможность получения фактических данных, необходимых для анализа;
- собственные научные интересы и способности обучающегося;
- преемственность исследований, начатых в предыдущих курсовых проектов и в период учебных практик;

 исключение дословного совпадения формулировок тем курсового проекта, выполняемых обучающимися одной группы.

Задание на выполнение курсового проекта обучающемуся выдает научный руководитель.

Закрепление темы и научного руководителя за конкретным обучающимся осуществляется распоряжением по факультету.

### **5 СТРУКТУРА И СОДЕРЖАНИЕ КУРСОВОГО ПРОЕКТА**

Курсовой проект должен содержать следующие структурные элементы:

титульный лист (Приложение А);

содержание (оглавление);

введение;

основную часть, состоящую из трех глав;

заключение, включающее выводы и, по возможности, рекомендации;

список использованных источников;

приложения (при необходимости);

Курсовой проект должна быть написана литературным и профессиональным языком, с грамотным использованием категориального аппарата. Содержание курсовой работы должно соответствовать названию темы и раскрывать ее в логичной последовательности.

Объем курсового проекта должен быть не менее 25-30 страниц.

#### **Содержание**

Содержание включает введение, наименование всех разделов и подразделов, заключение, список использованных источников и приложения (без их наименований) с указанием номеров страниц, с которых начинаются эти элементы (Приложение Б).

В курсовом проекте по дисциплине «Гигиена труда и производственная санитария» выделяют пять глав, которые разбиваются на параграфы в количестве не менее двух.

#### **Введение**

*Введение* должно отражать:

актуальность темы исследования;

цель и задачи курсового проекта;

объект и предмет исследования;

методы исследования;

 структуру работы (краткое содержание глав и параграфов основной части работы).

*Актуальность темы* исследования можно обосновать путем пояснения теоретической и практической значимости изучаемых проблем.

*Цель* должна быть сформулирована кратко и отражать то, что обучающийся хочет достичь в процессе своего исследования.

Целью выполнения курсового проекта по дисциплине «Гигиена труда и производственная санитария» является закрепление и углубление теоретических знаний, полученных при изучении учебной дисциплины и применение их на практике.

*Задачи* должны обозначать конкретные шаги, посредством которых указанная цель может быть достигнута.

При формулировании задач могут использоваться следующие слова:

раскрыть;

обобщить;

исследовать;

проанализировать;

систематизировать;

уточнить и т.д.

Формулировка задач определяет содержание основных глав курсового проекта и составляющих их параграфов, которые должны представлять собой описания решений каждой из них.

Таким образом, количество сформулированных задач, по возможности, должно соответствовать количеству параграфов.

Результаты выполнения задач обязательно должны быть отражены в заключении.

*Объект* – это заданная область исследования.

*Предмет* - это наиболее существенные процессы в заданной области исследования. Предмет выступает по отношению к объекту более узким понятием и определяет будущие результаты исследования.

*Введение* должно быть кратким (1-2 страницы).

#### **Основная часть**

Основная часть курсового проекта по дисциплине «Гигиена труда и производственная санитария» должен содержать пять глав, каждая из которых разделена на параграфы. Количество параграфов в главе может быть от двух до пяти.

При этом необходимо стремиться к пропорциональному (по объему) распределению материала между главами и внутри них. Объем параграфа должен быть не менее 3 страниц.

Каждый элемент основной части должен представлять собой законченный в смысловом отношении фрагмент курсового проекта. В то же время все элементы должны быть взаимосвязаны.

Рекомендуется, чтобы каждая глава заканчивалась выводами, позволяющими логически перейти к изложению следующего материала.

В основной части курсового проекта должна быть отражена сущность предмета исследования, его современное состояние и тенденции развития.

На основе обзора учебной и специальной научной литературы оценивается степень изученности исследуемой проблемы. Сопоставляются различные мнения, высказывается собственная точка зрения по дискуссионным (по-разному освещаемым в научной литературе) и нерешенным вопросам. Теоретические положения других авторов должны сопровождаться соответствующими ссылками, цитатами, статистическими данными.

Основная часть курсового проекта должна показать степень ознакомления, обучающегося с поставленной проблемой и современным научно теоретическим уровнем исследований в данной области, а также его умение работать с фактическим материалом, сжато и аргументировано формулировать результаты исследования и давать обоснованные рекомендации по решению выявленных проблем.

Основные теоретические положения и выводы следует иллюстрировать цифровыми и статистическими данными из статистических справочников, монографий, журнальных статей и других источников.

Цифровой материал приводится, как правило, в виде таблиц. Для наглядности рекомендуется включать иллюстративные материалы (рисунки в виде графиков, схем и т.п.).

Примерное содержание пяти частей курсового проекта по дисциплине «Гигиена труда и производственная санитария» может быть следующим.

- 1. Состояние вопроса. Обзор литературы
- 2. Анализ условий труда в производственном отделении и на рабочих местах
- 3. Микроклимат в производственном отделении и на рабочих местах
- 4. Воздухообмен в производственном отделении и на рабочих местах
- 5. Шум, вибрация, производственное излучение

В теоретической части курсовой работы рассматриваются теоретические основы поставленной проблемы, экономическая сущность и содержание исследуемых понятий.

Теоретическая часть должна содержать критический обзор литературы и нормативно-правовых документов по выбранной теме. В обзоре литературы не нужно излагать все, что стало известно обучающемуся из прочитанного и имеет лишь косвенное отношение к его работе. Но все сколько-нибудь ценные публикации, имеющие непосредственное отношение к теме работы, должны быть названы и критически оценены. Материал, изученный на основании литературных источников, должен быть переработан, органически увязан с избранной темой и изложен логически правильно и грамотно.

В процессе подготовки теоретической части работы должен быть определен порядок обобщения исследуемых материалов и отражения их в тексте с использованием цитат, таблиц, схем и рисунков. Все рассматриваемые точки зрения должны быть обобщены и на их основании сделаны собственные выводы.

Библиографические ссылки в теоретической главе обязательны.

Аналитическая часть является логическим продолжением теоретической главы курсового проекта. Она должна содержать анализ реальных данных, или условный пример расчета (в зависимости от темы курсового проекта).

Данные, полученные в ходе расчетов, обязательно должны быть прокомментированы с точки зрения характера возможных факторов, повлиявших на результат.

Рекомендательная часть выступает логическим продолжением аналитической части курсового проекта. В ней необходимо сформулировать направления и меры совершенствования конкретного направления деятельности организации, основываясь, в том числе, на результатах проведенного исследования в предыдущих главах, особенно в аналитической.

#### **Заключение**

Заключение - краткое изложение основных, наиболее существенных результатов проведенного анализа, сформулированных в виде выводов, соответствующих цели и задачам исследования, обозначенным во введении. Объем заключение – 2-3 страницы.

#### **Список использованных источников**

В списке использованных источников должны быть представлены нормативноправовые акты, учебная литература, монографические исследования, научные статьи, статистические издания, справочники и интернет-источники.

Список должен содержать не менее 15 современных источников, изученных обучающимися (преимущественно даты издания не более 10 лет относительно года написания курсового проекта, кроме исторических тем).

На основные приведенные в списке источники должны быть ссылки в тексте курсовой работы.

#### **Приложения**

Приложения - вспомогательные иллюстративно-графические, табличные, расчетные и текстовые материалы, которые нецелесообразно (объем более 1 страницы) приводить в основном тексте курсового проекта.

Приложения к курсовому проекту могут включать в себя:

материалы, дополняющие текст работы;

таблицы, занимающие более 1 страницы;

промежуточные вычисления, расчеты, выкладки;

первичную документацию организации;

инструкции;

описание методик, программных средств;

акты внедрения и т.п.

Приложения помещают в конце курсового проекта.

Каждое приложение должно начинаться с новой страницы и иметь заголовок.

Приложения должны иметь общую с остальной частью курсового проекта сквозную нумерацию страниц.

На все приложения в основной части курсового проекта должны быть ссылки.

Последовательность приложений должна соответствовать их упоминанию в тексте.

## **6 ПОРЯДОК ПРОВЕДЕНИЯ ЗАЩИТЫ КУРСОВОГО ПРОЕКТА**

Курсовой проект, законченная и оформленная в соответствии с установленными требованиями, должна быть сдана в бумажном сброшюрованном виде на кафедру (для обучающихся очной формы обучения) или в деканат (для обучающихся других форм обучения) до начала экзаменационной сессии, согласно графику учебного процесса.

Кроме того, обучающийся должен подготовить электронный вариант курсового проекта в формате PDF, включающий два файла:

1) текст курсового проекта;

Электронный вариант курсового проекта обучающийся обязан самостоятельно разместить в электронной информационной образовательной среде, а также предоставить своему научному руководителю.

Курсовой проект предоставляется научному руководителю для составления отзыва и допуска к защите.

Основанием для отрицательной рецензии может быть следующее:

несоответствие содержания избранной теме;

использование утратившей актуальность информации;

отсутствие последовательности изложения материала;

ошибки в расчетах;

отсутствие выводов;

 несоблюдение требований, предъявляемых к оформлению курсового проекта;

недостаточный объем курсового проекта;

недостаточный перечень использованных источников;

отсутствие ссылок на источники.

Курсовой проект допускается к защите при наличии положительного отзыва научного руководителя

Защита курсового проекта принимается двумя преподавателями, включая научного руководителя.

Защита состоит из доклада обучающегося по теме курсового проекта в течение 5-7 минут и ответов на вопросы комиссии по защите. Обучающийся должен: логично построить сообщение о выполненной работе, обосновать выводы и предложения; показать понимание теоретических положений, на основе которых выполнена работа; показать самостоятельность выполнения работы; дать правильные ответы на вопросы.

Решение об оценке курсового проекта принимается по результатам анализа предъявленного курсового проекта, доклада обучающегося на защите и его ответов на вопросы.

Курсовой проект оценивается дифференцированной отметкой: «отлично», «хорошо», «удовлетворительно», «неудовлетворительно»:

При оценке курсового проекта учитываются следующие показатели:

степень раскрытия темы;

полнота охвата научной литературы, в т.ч. нормативных актов;

творческий подход к написанию курсового проекта;

последовательность и логика изложения материала;

качество оформления, язык, стиль и грамматический уровень работы;

использование иллюстративного материала (рисунки, таблицы).

Положительные оценки по курсовому проекту заносятся в ведомость и зачетную книжку, неудовлетворительные оценки проставляются только в экзаменационную ведомость.

Обучающийся, не предъявивший в установленный срок курсовой проект или не защитивший её по неуважительной причине, считается имеющим академическую задолженность.

#### **7 ТРЕБОВАНИЯ К ОФОРМЛЕНИЮ КУРСОВОГО ПРОЕКТА**

Оформление курсового проекта должно соответствовать требованиям следующих ГОСТов (в действующей редакции):

- 1. ГОСТ 7.32-2001. Система стандартов по информации, библиотечному и издательскому делу. Отчет о научно-исследовательской работе. Структура и правила оформления;
- 2. ГОСТ 7.80–2000 Система стандартов по информации, библиотечному и издательскому делу. Библиографическая запись. Заголовок. Общие требования и правила составления;
- 3. ГОСТ 7.1-2003. Система стандартов по информации, библиотечному и издательскому делу. Библиографическая запись. Библиографическое описание. Общие требования и правила составления;
- 4. ГОСТ 7.82-2001. Система стандартов по информации, библиотечному и издательскому делу. Библиографическая запись. Библиографическое

описание электронных ресурсов. Общие требования и правила составления;

- 5. ГОСТ Р 7.0.12-2011. Система стандартов по информации, библиотечному и издательскому делу. Библиографическая запись. Сокращение слов и словосочетаний на русском языке. Общие требования и правила;
- 6. ГОСТ Р 7.0.5-2008. Система стандартов по информации, библиотечному и издательскому делу. Библиографическая ссылка. Общие требования и правила составления;
- 7. ГОСТ 8.417-2002. Государственная система обеспечения единства измерений. Единицы величин.

Страницы текста курсовой работы должны соответствовать формату А4.

Ориентация страниц:

для текстовой части - книжная;

для приложений - книжная и/или альбомная.

Параметры страниц:

Поля (мм): левое - 30, верхнее - 25, нижнее - 25, правое - 10. Односторонняя печать текста на компьютере, междустрочный интервал - 1,5; шрифт Times New Roman (размер основного текста - 14 пт; размер шрифта сносок, таблиц, рисунков, приложений - 12 пт.). Выравнивание текста - по ширине, без отступов. Абзац - 1,25 см. Автоматическая расстановка переносов.

Курсовой проект оформляется на русском языке.

Такие структурные элементы курсовой работы, как содержание, введение, главы, заключение, список использованных источников и приложения следует начинать с нового листа. Только параграфы продолжаются по тексту.

Расстояние между заголовками главы и параграфа – одна пустая строка (1,5 межстрочный интервал); между заголовком и текстом – одна пропущенная строка  $(1,5)$ межстрочный интервал); между параграфами – две пропущенные строки (1,5 межстрочный интервал).

Перенос слов в заголовках глав и параграфов не допускается. При необходимости принудительно устанавливается разрыв строки, путем использования сочетания клавиш «SHIFT+ENTER».

Названия всех структурных элементов внутри работы выделяются жирным шрифтом, без подчеркивания.

Заголовки структурных элементов курсового проекта, а именно, СОДЕРЖАНИЕ, ВВЕДЕНИЕ, ЗАКЛЮЧЕНИЕ, СПИСОК ИСПОЛЬЗОВАННЫХ ИСТОЧНИКОВ и ПРИЛОЖЕНИЯ следует располагать посередине строки без абзаца, без точки в конце, и печатать прописными буквами, не подчеркивая.

Главы необходимо нумеровать арабскими цифрами в пределах всего текста без точки. Слово «Глава» не пишется. После номера главы приводится ее название прописными буквами без точки в конце, не подчеркивая. Если заголовок состоит из двух предложений, их разделяют точкой. Наименование глав следует располагать посередине строки без абзаца, без точки в конце.

Номер параграфа состоит из номеров главы и параграфа, разделенных точкой. В конце номера параграфа точка не ставится. Каждая глава должна иметь не менее двух параграфов. Заголовок параграфа следует располагать посередине и печатать строчными буквами, начиная с прописной, не подчеркивая.

Шрифт всех заголовков – полужирный.

Все страницы работы (в том числе приложения) следует нумеровать арабскими цифрами. Номер страницы проставляют в центре нижней части листа без точки. Номер на титульном листе не ставится.

#### **Оформление табличного материала**

Цифровой материал, результаты расчетов и анализа, как правило, оформляются в виде таблиц, включаемых как в основную часть курсовой работы (выравнивание по центру), так и в приложения. На каждую таблицу в тексте должна быть сделана ссылка (например: «Данные таблицы 1 показывают …»; «Результаты расчетов представлены в таблице 2.1»).

Заголовки граф и строк таблицы пишутся с прописной (заглавной) буквы в форме единственного числа, а подзаголовки граф - со строчной буквы, если они

составляют одно предложение с заголовком, или с прописной (заглавной) буквы, если они имеют самостоятельное значение. В конце заголовков и подзаголовков таблиц точка не ставится.

Если все показатели, приведенные в графах таблицы, выражены в одной и той же единице физической величины, то ее обозначение необходимо помещать над таблицей справа. Если в большинстве граф таблицы приведены показатели, выраженные в одних и тех же единицах физических величин, но имеются графы с показателями, выраженными в других единицах физических величин, то над таблицей следует писать наименование преобладающего показателя и обозначение его физической величины (например: «Размеры в сантиметрах»; «Доходы в рублях»), а в подзаголовках остальных граф приводить наименование показателей и/или обозначения других единиц физических величин.

Над таблицей слева с абзацным отступом (1,25) помещается надпись: «Таблица...» с указанием ее номера (знак № и точка не ставятся), после знака «дефис» (–) пишется тематический заголовок с прописной (заглавной) буквы, без подчеркивания. Точка в конце заголовка не ставится. Перенос слов в заголовках таблиц не допускается. При необходимости устанавливается разрыв строки, путем использования сочетания клавиш «SHIFT+ENTER».

Нумерация таблиц может быть сквозной в пределах всей текстовой части курсовой работы (например: Таблица 1, Таблица 2 и т.д.) или в пределах главы (например: Таблица 1.1, Таблица 1.2, где первая цифра обозначает номер главы, вторая - порядковый номер таблицы).

Не предусматривается графа «№ п/п».

В таблице не должно быть незаполненных граф и/или строк. При отсутствии данных в соответствующей графе и/или строке ставится прочерк.

Графы таблицы должны быть пронумерованы. При переносе части таблицы на другой лист в правом верхнем углу пишут: «Продолжение таблицы» и указывают ее номер. Заголовок помещают только над первой частью таблицы.

При переносе, названия граф таблицы заменяются нумерацией граф арабскими цифрами. Таблицы, размещаемые на двух и более страницах, приводятся в приложениях. Размер шрифта в таблице – 12 пт Times New Roman.

Числовое значение показателя в таблице проставляют на уровне последней строки наименования показателя. Значение показателя, приведенное в виде текста, записывают на уровне первой строки наименования показателя. Цифры в графах таблиц должны проставляться так, чтобы разряды чисел во всей графе были расположены один под другим, если они относятся к одному показателю.

В одной графе должно быть соблюдено, как правило, одинаковое количество десятичных знаков для всех значений величин.

Предпочтительно отделять таблицы от текста пустыми строками – межстрочный интервал 1,5.

Таблицы, размещаемые на двух и более страницах, приводятся в приложениях.

#### **Оформление иллюстративного материала**

К иллюстративному материалу относятся: диаграммы, графики, схемы, фото и т. п., которые называются рисунками.

На рисунки, расположенные в основной части курсовой работы, делается обязательная ссылка:

- в круглых скобках, например: «Доходность финансово-хозяйственной деятельности ООО «ХХХ» за 2010-2017 гг. значительно снизилась (Рисунок 3)»;
- в виде оборота, например: «Схематично динамику коэффициентов, характеризующих структуру капитала предприятия, представим на рисунке 8».

Нумерация рисунков может быть сквозной в пределах всей текстовой части курсовой работы (например: Рисунок 1, Рисунок 2 и т. д.) или в пределах главы (например: Рисунок 1.1, Рисунок 1.2, где первая цифра обозначает номер главы, вторая - порядковый номер рисунка).

Рисунок имеет подрисуночный текст - название, раскрывающее его содержание (например: Рисунок 1 - Динамика относительных показателей ликвидности) и располагается посередине сроки. Не рекомендуется выделение надписи жирным шрифтом или курсивом.

Не допускается:

- перенос слов в подрисуночном тексте. При необходимости устанавливается разрыв строки, путем использования сочетания клавиш «SHIFT+ENTER»;
- перенос названия рисунка на страницу, следующую за той на которой располагается рисунок.

## *Пример оформления рисунков*

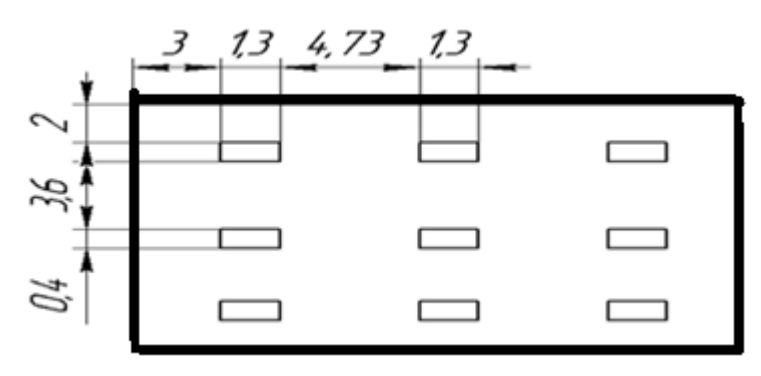

Рисунок 1 (или Рисунок 1.1) – План расположения светильников

#### **Обозначение в тексте физических величин**

Используются следующие документы - ГОСТ 2.105-95, ГОСТ 8.417-2002.

Единицы физической величины одного и того же параметра в пределах одного документа должны быть постоянными.

Числовые значения величин с обозначением единиц физических величин и единиц счета следует писать цифрами (например: 100 м, 150 тыс. руб.), а числа от одного до девяти без обозначения физических величин и единиц счета - словами (например: «Объем поступаемого воздуха увеличился в два раза, (но: в 15 раз)»).

Не допускается:

- сокращение обозначений физических и стоимостных величин, если они употребляются без цифр (например: 100 руб., но: стоимость выражается рублях);
- употребление математических знаков <, >, =, %, № без числового выражения (например: 100 %; но: процент производительности труда равен ста);
- применение математического знака «-» перед отрицательными значениями величин (следует писать слово «минус»), за исключением формул, таблиц, рисунков;
- отделение (перенос на разные строки или страницы) единиц физических величин от числового значения, инициалов от фамилий. Рекомендуется использовать неразрывной пробел, устанавливаемый сочетанием клавиш « $CTRL + SHIFT + \Pi$ робел».

## **Оформление ссылок - «Библиографическая ссылка»**

Библиографические ссылки необходимо приводить в квадратных скобках, например: [2, с. 34]. Первая цифра ссылки соответствует номеру объекта в списке использованных источников, а вторая – номеру страницы, с которой взята цитата.

При невозможности указания номера страницы (например, в случае ссылки на электронный ресурс) указывается только номер источника – [2].

Ссылки употребляют при цитировании, при заимствовании формул, таблиц, иллюстраций, положений.

#### **Состав и оформление списка использованных источников**

Список должен содержать источники, в большинстве своем, не старше 10 лет. На каждый используемый источник должна быть сделана библиографическая ссылка. Не допускается отделение (перенос на разные строки или страницы) инициалов от фамилий. Рекомендуется использовать неразрывной пробел, устанавливаемый сочетанием клавиш «CTRL + SHIFT + Пробел».

К источникам относятся:

 нормативные правовые акты (Конституция РФ, Федеральные законы, указы Президента РФ, постановления Правительства РФ, акты федеральных органов исполнительной власти, технические регламенты и стандарты, правила, инструкции и т. д.);

 литература (учебники, учебные пособия, монографии, сборники, многотомные издания, статьи из периодических изданий и сборников);

ресурсы Интернет (сайты, порталы).

Список использованных источников составляется в определенной последовательности:

1) нормативно-правовые акты;

2) литература;

3) ресурсы Интернет.

Нормативные правовые акты располагаются по степени их значимости.

Литературные источники располагаются в алфавитном порядке по фамилии первых авторов или заглавий изданий (если автор не указан).

Литература на иностранных языках указывается в латинском алфавите и размещается после перечня литературы на русском языке.

К списку использованных источников предъявляются определенные требования по оформлению.

#### **Оформление нормативных документов**

Нормативные документы приводятся в списке источников с заглавия, без кавычек. После заглавия в квадратных скобках с заглавной буквы указывают класс материала ([Текст]; [Электронный ресурс]). Через двоеточие со строчной буквы указывается тип документа (закон, положение, инструкция и т. п.) и выходные данные.

#### **Оформление книг, монографий**

С заглавия (без указания автора)

Если на титульном листе книги не указан автор, либо число авторов четыре и более, то в списке источников она располагается в алфавитном порядке исходя из ее названия.

Название книги приводится без кавычек. Далее в квадратных скобках с заглавной буквы указывают класс материала [Текст], через двоеточие указываются сведения, относящиеся к заглавию (учебник, учебное пособие и т. п.), а затем через косую черту - инициалы и фамилия первого автора с добавлением [и др.] и (или) под редакцией кого, она издана. Допускается указывать информацию обо всех лицах, указанных в источнике.

> Заглавие [Текст]: сведения, относящиеся к заглавию (см. на титуле) / авторы; редакторы, переводчики, коллективы (при необходимости). - Сведения об издании (информация о переиздании, номер издания). - Место издания: Издательство, Год издания. - Объем. - (Серия).

#### Рисунок 1 - Схема оформления книг с заглавия

#### Один, два, три автора

Если на титульном листе книги указан автор (или авторы, но не более трех), то она располагается в алфавитном порядке по фамилии первого автора.

Фамилия первого автора приводится в начале заголовка и, как правило, отделяется от инициалов запятой.

Название книги приводится без кавычек, в квадратных скобках с заглавной буквы указывают класс материала [Текст], через двоеточие указываются сведения, относящиеся к заглавию (учебник, учебное пособие и т. п.).

Все авторы (включая первого) приводятся за косой чертой (/) после заглавия, начиная с инициалов.

Фамилия автора, И.О. Заглавие [Текст]: сведения, относящиеся к заглавию (см. на титуле) / авторы; редакторы, переводчики, коллективы (при необходимости). - Сведения об издании (информация о переиздании, номер издания). - Место издания: Издательство, Год издания. -Объем. - (Серия).

Рисунок 2 - Схема оформления книг с одним автором и более **Оформление статей из журналов, газет**

Если количество авторов не превышает трех, то действуют те же правила, что и для описания книг в аналогичной ситуации. Название журнала или газеты указывают через две косые черты с заглавной буквы. Слово «газета» или «журнал» не пишут.

> Фамилия автора, И.О. Заглавие статьи [Текст]: сведения, относящиеся к заглавию / авторы статьи // Название газеты. - Год выпуска. -Число и месяц выпуска. - Местоположение статьи (страницы).

> > Рисунок 3 - Схема оформления статей из газет

Фамилия автора, И.О. Заглавие статьи [Текст]: сведения, относящиеся к заглавию / авторы статьи // Название журнала. - Год выпуска. -Номер выпуска. - Местоположение статьи (страницы).

Рисунок 4 - Схема оформления статей из журнала

## **Оформление главы из книги**

Если в работе использовалась книга, написанная коллективом авторов, или сборник статей, то для ссылки на конкретного автора можно использовать описание отдельной главы (параграфа) или статьи

Фамилия автора, И.О. Заглавие статьи [Текст]: сведения, относящиеся к заглавию / авторы статьи // Заглавие книги: сведения, относящиеся к заглавию / авторы книги; последующие сведения об ответственности (редакторы, переводчики, коллективы). - Место издания: Издательство, Год издания. - Местоположение статьи (страницы).

Рисунок 5 - Схема оформления статьи из книги

## **Оформление электронных ресурсов удаленного доступа**

В подразделе «Ресурсы Интернет» при составлении ссылок на электронные ресурсы указывается обозначение материалов для электронных ресурсов: [Электронный ресурс]. В примечаниях приводят сведения, необходимые для поиска и характеристики технических спецификаций электронного ресурса, в следующей последовательности:

- системные требования в том случае, когда для доступа к документу нужно специальное программное обеспечение, например: Adobe Acrobat Reader, Power Point и т. п.;
- сведения об ограничении доступа в том случае, если доступ к документу возможен, например, из какого-то конкретного места (локальной сети, организации, для сети которой доступ открыт), только для зарегистрированных пользователей и т. п. В описании в таком случае указывают: «Доступ из ...», «Доступ для зарегистрированных пользователей» и др. Если доступ свободен, то сведения об ограничении доступа не указываются;
- дата обновления документа или его части указывается в том случае, если она зафиксирована на сайте;
- электронный адрес.

При наборе Интернет-адрес, как правило, автоматически преобразуется в гиперссылку (цветной шрифт и подчёркивание). Для изменения цвета и исключения подчёркивания необходимо навести курсор на адрес, нажать правую кнопку мышки, щёлкнуть «Удалить гиперссылку».

*Если электронный ресурс представляет собой книгу (статью), то область заглавия оформляется по правилам описания книжного издания (статьи).*

> Фамилия автора, И.О. Заглавие [Электронный ресурс]: сведения, относящиеся к заглавию / авторы; редакторы, переводчики, коллективы. — Обозначение вида ресурса («электрон. текст. дан.» либо «электрон. дан.», «электрон. журн.» и т. п.). - Место издания: Издательство, Дата издания (Если сведений о месте издания или дате нет в документе, но они известны, их приводят в квадратных скобках, например: - [Новосибирск]. Если приводится предполагаемое место издания, оно указывается в квадратных скобках со знаком вопроса, например: - [Курск?]. Если нельзя установить дату, то в квадратных скобках она дается приблизительно, например: [199-?]). — Режим доступа: URL, свободный (платный, с регистрацией и проч.). - Заглавие с экрана либо заглавие с дом. страницы в Интернет.

Рисунок 6 - Схема оформления электронного ресурса удаленного доступа

### (Internet)

**Перечисления**. Для обозначения перечислений следует использовать дефис, либо строчную букву, после которой ставится круглая скобка:

## *Пример:*

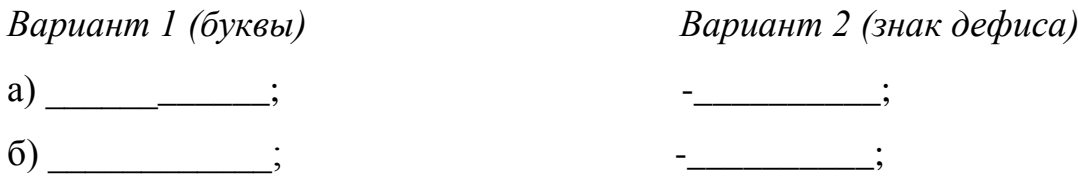

Буквенное обозначение предпочтительно, когда требуется ссылка в тексте на один из элементов перечисления.

Для детализации перечислений необходимо применять арабские цифры, после которых ставится скобка, а запись производится с абзацного отступа.

## *Пример:*

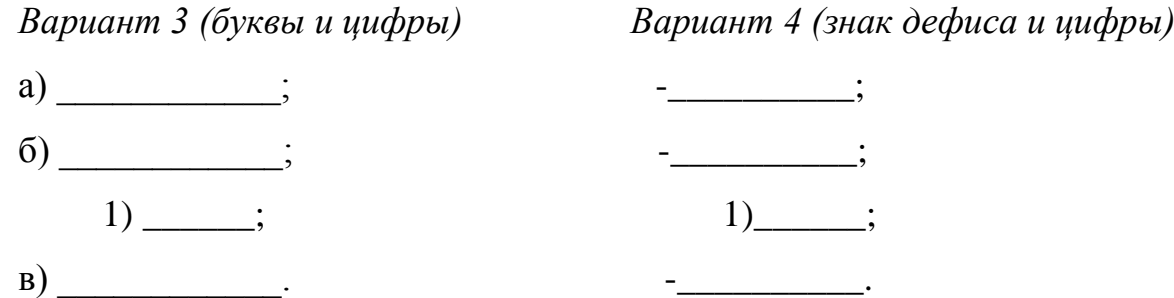

**Приложения** оформляют как продолжение данного документа на последующих его листах. В тексте документа на все приложения должны быть даны ссылки.

Каждое приложение следует начинать с новой страницы с указанием справа вверху слова «Приложение» и его обозначения. Приложения нумеруются буквами, начиная с А, за исключением Ё, 3, Й, 0, Ч, Ь, Ы, Ъ. Заголовок приложения записывают симметрично относительно текста с прописной буквы отдельной строкой.

Если приложение на нескольких листах, то, начиная со второго листа, справа вверху указывается: *Продолжение приложения А* (без точки в конце).

Таблицы приложений нумеруются арабскими цифрами с добавлением перед цифрой номера приложения, например: Таблица А.1 (*если таблица находится в приложении А*)

Рисунки приложений нумеруются арабскими цифрами с добавлением перед цифрой номера приложения, например: Рисунок В.1 (*если рисунок находится в приложении Б, В*)

#### **Список использованной литературы**

- 1. ГОСТ 7.32-2001. Система стандартов по информации, библиотечному и издательскому делу. Отчет о научно-исследовательской работе. Структура и правила оформления;
- 2. ГОСТ 7.80–2000 Система стандартов по информации, библиотечному и издательскому делу. Библиографическая запись. Заголовок. Общие требования и правила составления;
- 3. ГОСТ 7.1-2003. Система стандартов по информации, библиотечному и издательскому делу. Библиографическая запись. Библиографическое описание. Общие требования и правила составления;
- 4. ГОСТ 7.82-2001. Система стандартов по информации, библиотечному и издательскому делу. Библиографическая запись. Библиографическое описание электронных ресурсов. Общие требования и правила составления;
- 5. ГОСТ Р 7.0.12-2011. Система стандартов по информации, библиотечному и издательскому делу. Библиографическая запись. Сокращение слов и словосочетаний на русском языке. Общие требования и правила;
- 6. ГОСТ Р 7.0.5-2008. Система стандартов по информации, библиотечному и издательскому делу. Библиографическая ссылка. Общие требования и правила составления;
- 7. ГОСТ 8.417-2002. Государственная система обеспечения единства измерений. Единицы величин.

*Приложение А*

# МИНИСТЕРСТВО ОБРАЗОВАНИЯ, НАУКИ И МОЛОДЕЖИ РЕСПУБЛИКИ КРЫМ ГОСУДАРСТВЕННОЕ БЮДЖЕТНОЕ ОБРАЗОВАТЕЛЬНОЕ УЧРЕЖДЕНИЕ ВЫСШЕГО ОБРАЗОВАНИЯ РЕСПУБЛИКИ КРЫМ «КРЫМСКИИ ИНЖЕНЕРНО-ПЕДАГОГИЧЕСКИИ УНИВЕРСИТЕТ жини + сели Якубова»

Факультет: «Инженерно-технологический» Кафедра: «Охрана труда в машиностроении и социальной сфере»

## КУРСОВОЙ ПРОЕКТ

По дисциплине: Гигнена труда и производственная санитария Тема: «Анализ условий труда на рабочих местах мукомольного цеха комбикормового завода»

> Быполнил(а) студент(ка) 3 курса группы  $\text{FMO}$ . Проверил: к.с/х.н. доцент Абитова Ш.Ю.

Симферополь 2022 г

# **СОДЕРЖАНИЕ**

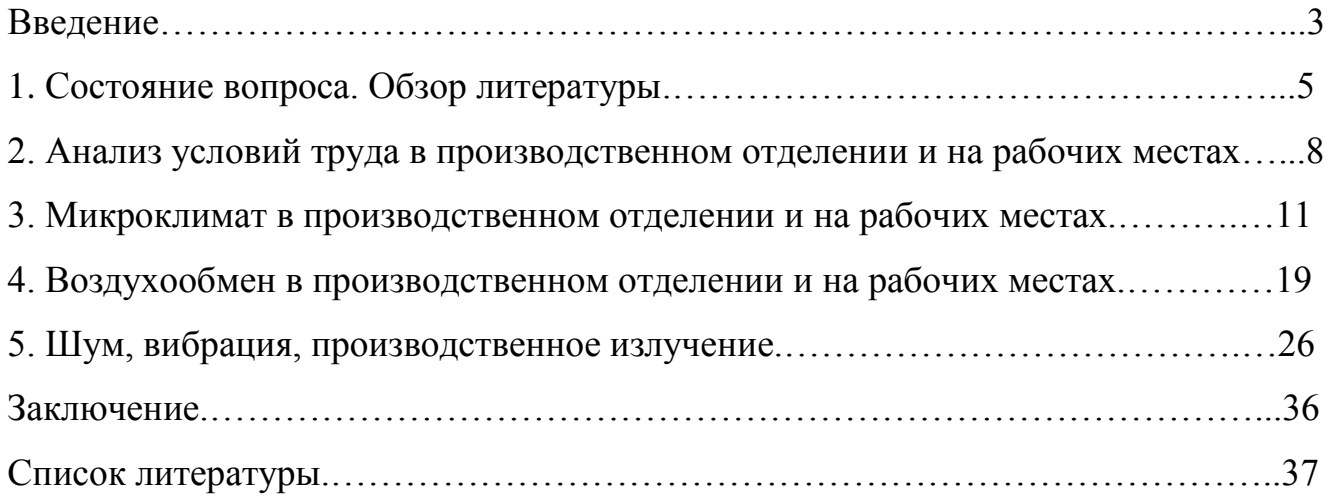

*Приложение В*

*Пример расчетов в курсовом проекте окрасочного цеха*

# **РАЗДЕЛ 2. АНАЛИЗ УСЛОВИЙ ТРУДА В ЦЕХЕ ОКРАСКИ**

Нормальные условия в производственном помещении обеспечивают надлежащий теплообмен между организмом человека и внешней средой, создают здоровые условия труда и содействуют уменьшению случаев травматизма.

В соответствии с Санитарными правилами и нормами СанПиН 2.2.4.548-96 "Гигиенические требования к микроклимату производственных помещений" (утв. постановлением Госкомсанэпиднадзора РФ от 1 октября 1996 г. N 21) [11] микроклиматические условия производственного помещения (П.П) характеризуются следующими показателями:

- температура воздуха;

- относительная влажность воздуха;

- скорость движения воздуха.

По степени влияния на состояния человека микроклиматические условия делятся на оптимальные и допустимые.

Для рабочей зоны П. П. устанавливаются оптимальные и допустимые микроклиматические условия с учетом тяжести исполняемой работы и периода года при одновременном выполнении в рабочей зоне работ разной категории тяжести уровни показатели микроклимата должны устанавливаться с учетом наибольшей численности группы работников.

Оптимальная величина температуры относительной влажности и скорости движения воздуха рабочей зоны П. П. представлены в таблице 2.1:

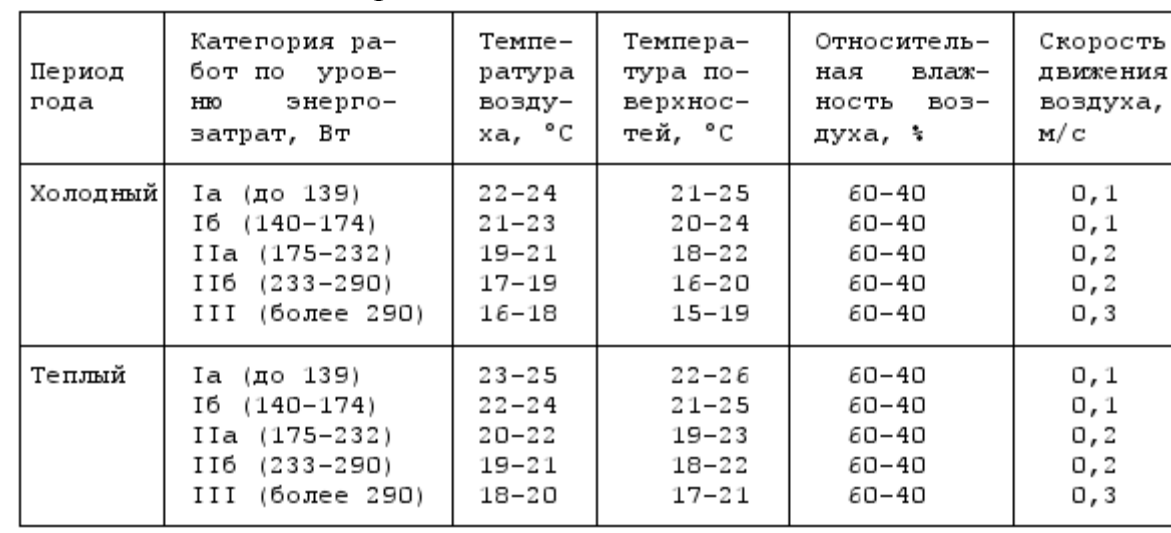

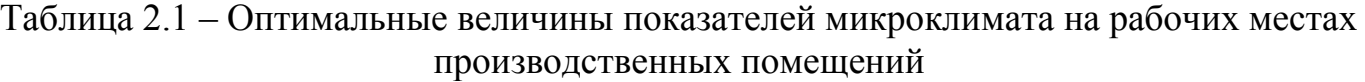

Для определения категории работ свойственных работникам окрасочного цеха следует воспользоваться следующими критериями см. таблицу 2.2

# Таблица 2.2 – Описание категории работ согласно [11]

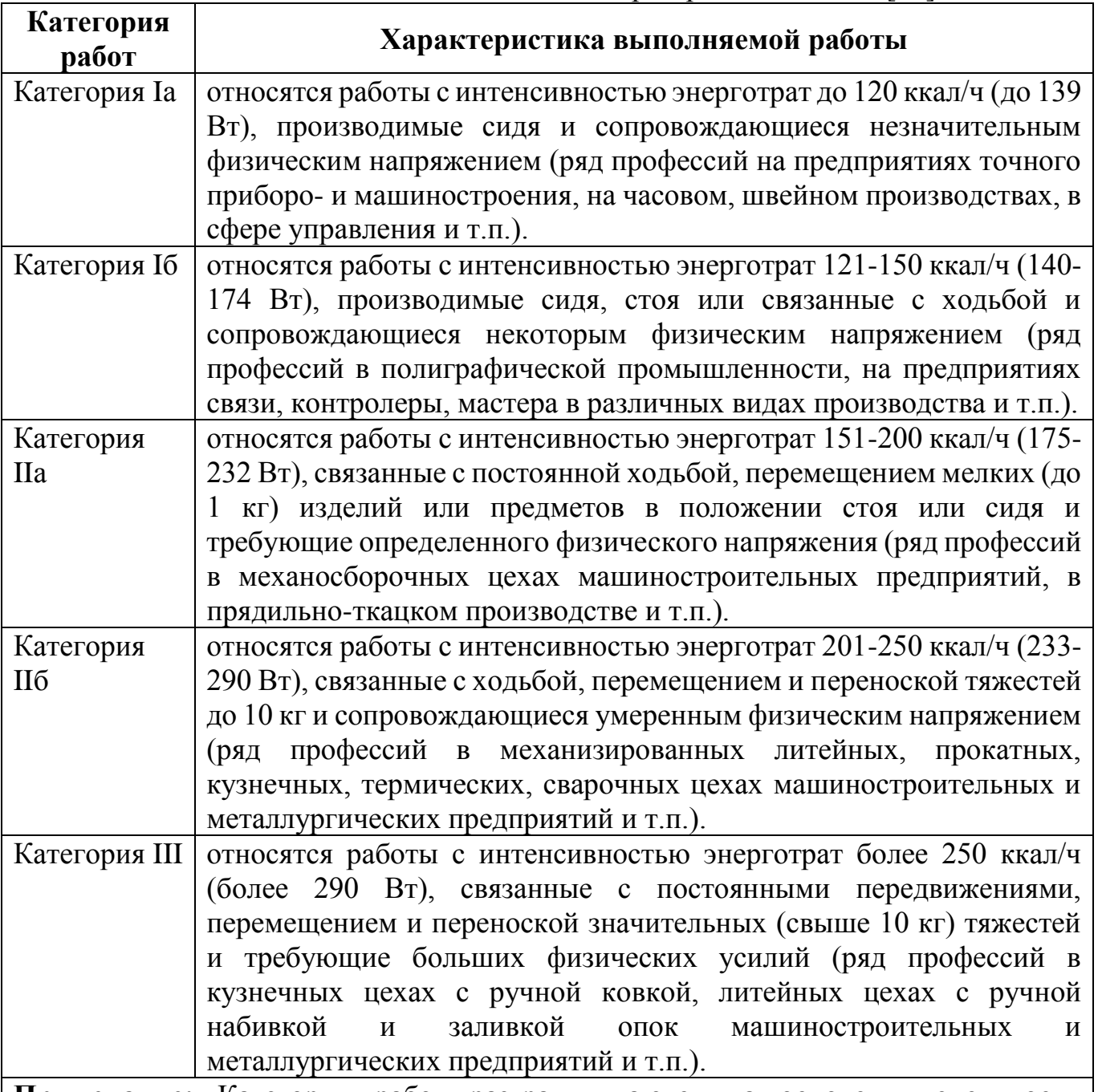

**Примечание:** Категории работ разграничиваются на основе интенсивности энерготрат организма в ккал/ч (Вт).

На основании таблицы 2.2, категория работ для свойственная работникам окрасочного цеха является категория IIа.

Таким образом, интенсивность энерготрат организма работников составляет 151-200 ккал/ч (175-232 Вт).

Следовательно, необходимо определить оптимальные и допустимые показатели микроклимата для данной категории из таблицы 2.1 и занести в таблицу 2.3 (Анализ опасных и вредных факторов).

Кроме микроклиматических параметров воздуха на работников окрасочного цеха влияют и другие факторы производственной среды, согласно Руководство Р 2.2.013-94. Гигиена труда. Гигиенические критерии оценки условий труда по показателям вредности и опасности факторов производственной среды, тяжести и напряженности трудового процесса. Госкомсанэпиднадзор России, М, 1994, 42 с [12], а именно:

- 1. Вредный фактор:
	- недостаточная освещенность рабочей зоны;
	- производственный шум;
	- вредные химические вещества в воздухе рабочей зоны;
	- тяжесть и напряженность трудового процесса;
	- неудобная поза работников при выполнении трудовых обязанностей.
- 2. Опасный фактор:
	- движущие части оборудования и механизмов;
	- поражение электрическим током.

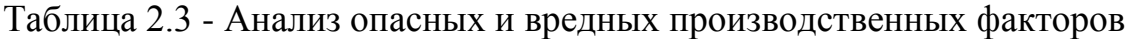

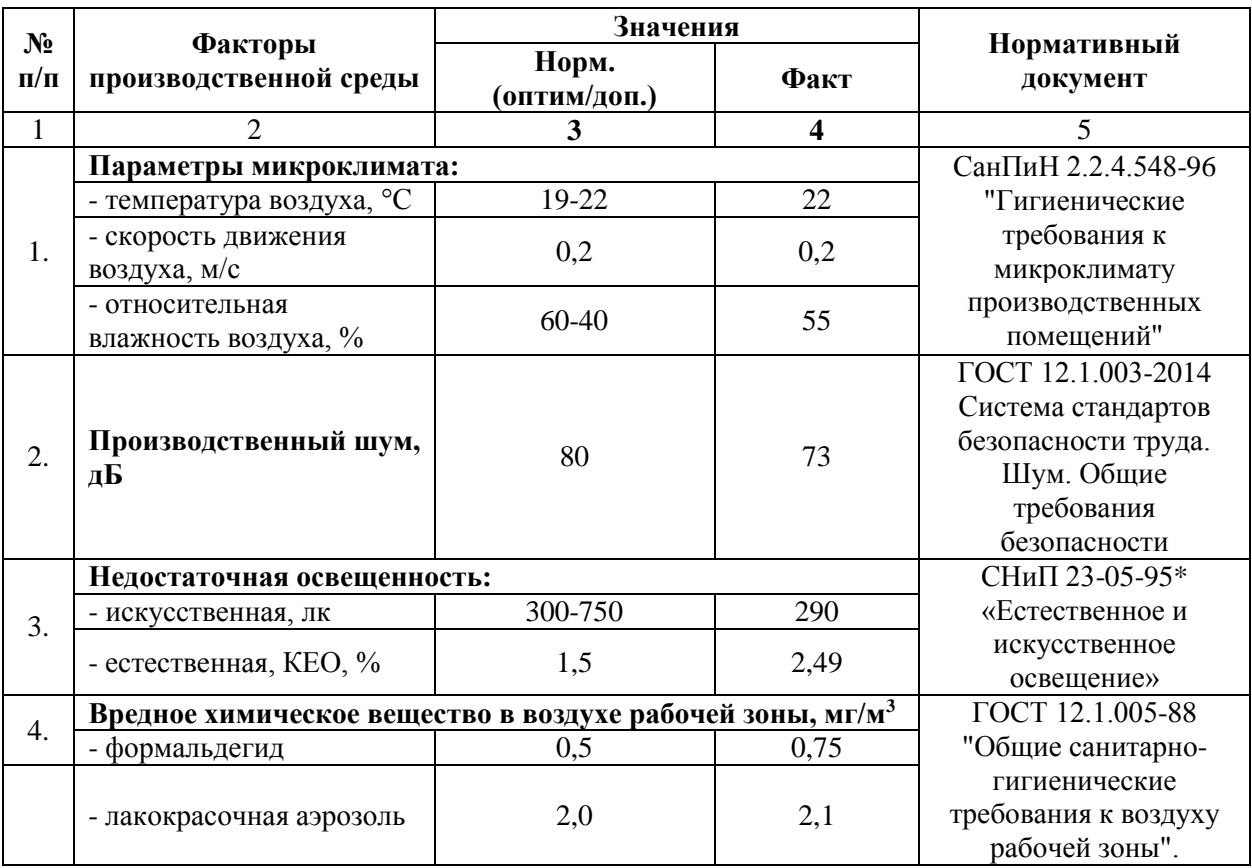

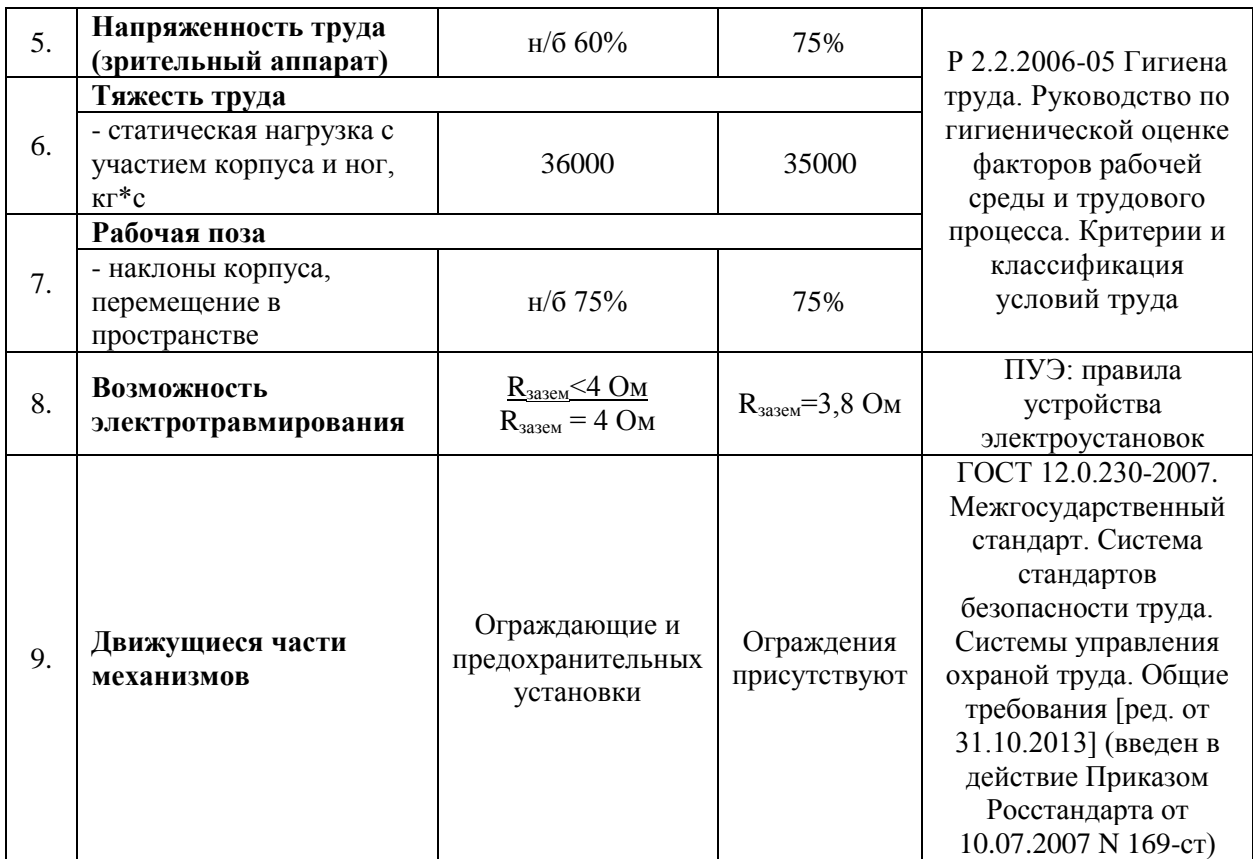

**Вывод:** таким образом, условия труда работников окрасочного цеха не соответствуют нормативным требованиям.

Анализ показал, что такие факторы как:

- недостаточная искусственная освещенность рабочей зоны;

- вредное химическое вещество в воздухе рабочей зоны;

- напряженность труда.

Следовательно, необходимо предложить мероприятия, которые позволят привести данные факторы к оптимальным показателям.

### **3.1.1 Естественное освещение**

Естественное освещение помещений окрасочного цеха осуществляется боковым светом через световые проемы в наружных стенках. Поскольку естественное освещение изменяется в зависимости от широты местности, времени года и дня, а также погоды. Основной величиной для расчета и нормирования естественного освещения внутри помещений принят коэффициент естественной освещенности (КЕО) «%» представляющий собой отношение естественной освещенности Ев лк к одновременному значению наружной горизонтальной освещенности Ен, лк, создаваемой светом полностью открытого небосвода:

$$
e = \frac{E_s}{E_u} \times 100 = \% \tag{3.1}
$$

для данного вида деятельности (производство окраски) КЕО должен быть равным не менее 1,5 % [18].

Далее произведем расчет необходимой площади остекления, для поддержания КЕО в пределах нормы.

$$
\sum F = \frac{Se_n \eta_0 k}{100 \tau_0 r_1} \tag{3.2}
$$

где: ∑F- суммарная площадь окон П. П

S - плошаль цеха =  $464<sub>M</sub>$ <sup>2</sup>

 $e_{\eta}$  - нормированное значение коэффициента естественного освещения  $-1,5\%$ 

- k коэффициент учитывающий затемнение окон соседними зданиями = от 1 до 1,7, примем равным 1,5
- η<sup>0</sup> световая характеристика окон 1,3-15, примем 1,4
- $\tau_0$  общий коэффициент светопропускания оконного проема с учетом затемнения 0,15-0,2, примем 0,2
- r<sup>1</sup> коэффициент учитывающий отражение света от внутренних поверхностей' находится в пределах от 1 до 2, принимаем 1,5

$$
\sum F = \frac{464 \times 1,5 \times 1,4 \times 1.5}{100 \times 0.2 \times 1.5} = 48,72(M^2)
$$

Таким образом, расчет показал, что минимальная площадь остекления окрасочного цеха должна составлять не менее  $48,72 \text{ m}^2$ .

Фактическая площадь остекления окрасочного цеха составляет:

$$
\sum F_{\phi \alpha \kappa m} = S_{\phi \alpha \kappa m} \times n = 9 \times 9 = 81 \left( \frac{m^2}{m} \right)
$$

где:  $S_{\text{d}_\text{datt}}$  – площадь одного окна (ширина 3 м и высота 3 м),  $S_{\text{d}_\text{datt}}$ =3х3=9м<sup>2</sup>  $n_{\text{d}_{\text{d}_{\text{K}}T}} -$  количество окон идентичной площади,  $n_{\text{d}_{\text{d}_{\text{K}}T}} = 9$  окон.

Таким образом, сравним расчетный показатель *<sup>F</sup>факт* с *<sup>F</sup>* (81>48,72).

Определим фактическую величину КЕО в окрасочном цехе обеспечивающую оконными проемами:

*x F e*  $F$   $\sum F_{\phi}$ акт *n*  $\overline{\sum F} = \overline{\sum F_{\mathit{diam}}}$ , *x* 81 1,5  $\frac{48,72}{15} = \frac{81}{15}$ ,  $x = \frac{1,5 \times 81}{10,72} = 2,49$ 48,72  $\frac{1.5 \times 81}{10}$  $\times$  $x = \frac{1,3 \times 01}{10,72} = 2,49(%)$ 

## **3.1.2 Расчет искусственного освещения**

Расчет рабочего общего освещения методом коэффициента использования светового потока.

Требования к освещенности рабочих мест определяются СНиП 23-05-95 «Естественное и искусственное освещение» [18]. В зависимости от вида зрительной работы определяются требования к освещению, так для окрасочного цеха: разряд зрительной работы - IV, система освещения – комбинированная (общая и местная), освещенность - Е- 300-750 лк. Доля общего освещения составляет 150 – 300 лк. остальное должно обеспечивать местное освещение.

Определяем показатель помещения I

$$
I = \frac{S}{H(a+b)} = \frac{464}{4 \times (24+19,333)} = 2,6
$$
 (3.3)

где: а и б - длина и ширина помещения, м (см. рис. 1.1);

Н - высота подвеса светильника, м.

Находим коэффициент использования осветительной установки η, таблица 3.1

|  | $0.5$   $0.6$   $0.8$                                                | $1 \t1 \t1.5$ | $\begin{array}{ c c c c c } \hline 2 & 3 \\ \hline \end{array}$ |  |
|--|----------------------------------------------------------------------|---------------|-----------------------------------------------------------------|--|
|  | $0.2$   $0.25$   $0.32$   $0.37$   $0.42$   $0.46$   $0.51$   $0.54$ |               |                                                                 |  |

Таблица 3.1 - Коэффициент использования осветительной установки.

 $n=0.51$ 

Определяем число светильников в помещении п

Так как для создания необходимой равномерности освещения надо, чтобы отношение расстояния L между лампами к высоте их подвеса «Н» было равно при размещении светильников параллельными рядами 1,4 - 1,8.

$$
\frac{L}{H} = 1.5, \quad L = H \times 1.5 = 4 \times 1.5 = 6(M)
$$

Зная длину и ширину помещения, определяют количество рядов светильников, число их в ряду и общее количество для освещения помещения. Принимаем число светильников в помещении = 14. Расстояние между рядами светильников и светильниками одного ряда - 6 метров,

Определяем световой поток от одного светильника.

$$
\Phi_0 = \frac{E \times S \times k}{n \times \eta} = \frac{200 \times 464 \times 1,3}{14 \times 0,51} = 16896(\pi m) \tag{3.4}
$$

где: Фо - световой поток светильника , лм;

Е - минимальная по нормам освещенность, 200 лк;

S - площадь пола помещения =464 м<sup>2</sup>;

k - коэффициент запаса =1,3

 $\eta$  - коэффициент использования осветительной установки = 0,51

п - число светильников в помещении-14,

Определим количество ламп в светильнике

В таблице 3.2, представлены характеристики лампы люминесцентного типа Т8 Phillips LuxeLine.

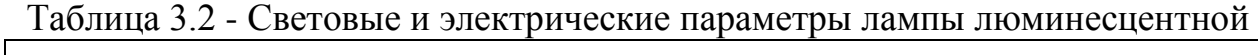

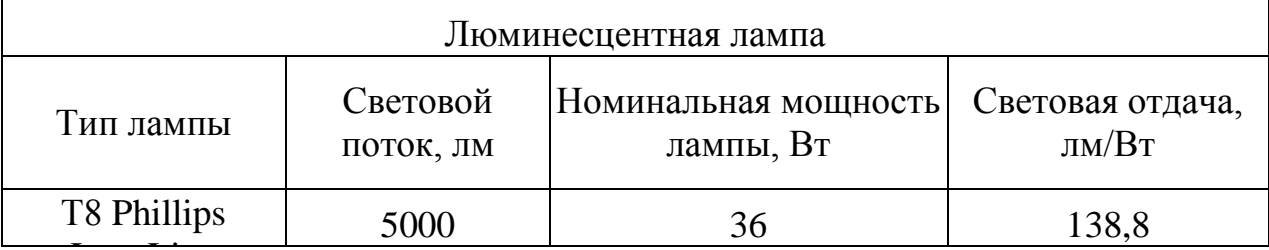

LuxeLine Количество ламп в светильнике определяется из соотношения

$$
N = \frac{\Phi_0}{\Phi} = \frac{16896}{5000} = 3,37 \approx 4(\text{namml})
$$
\n(3.5)

Уточняем освещенность на рабочих местах:

$$
E_y = \frac{\Phi_y \times n \times \eta}{S \times k} = \frac{20000 \times 14 \times 0.51}{464 \times 1.3} \approx 236,7(\pi k)
$$

Что удовлетворяет требованиям нормативного документа [18].

Следует отметить, что для помещений окрасочного цеха необходимо использовать светильники во взрывозащитном исполнении (см. рис. 3.1)

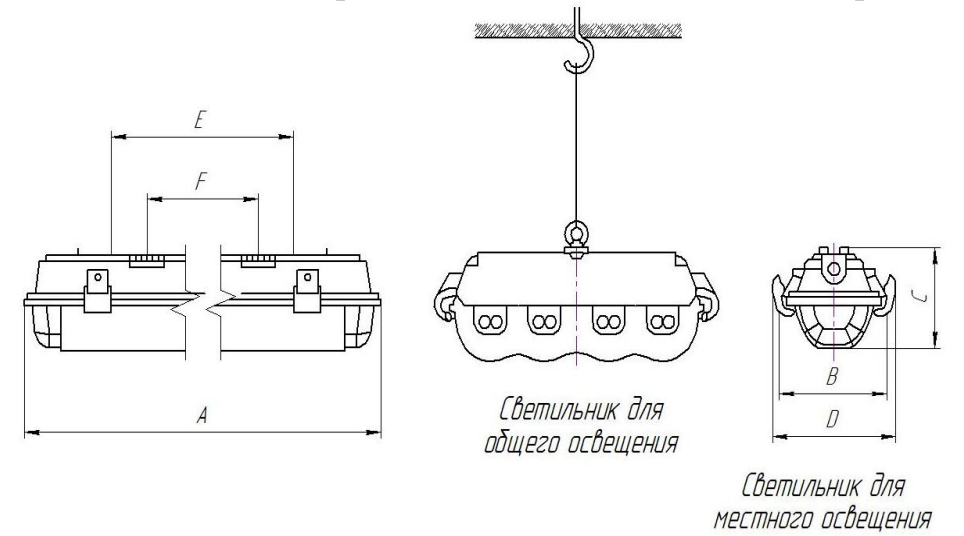

Рис. 3.1 - Взрывозащищенный светильник 4х11 POINTER-N-IV

Взрывозащищенный светильник 4х11 POINTER-N-IV может применяться в помещения окраски или химической промышленнлости. Корпус светильника из поликарбоната.

Монтируется при помощи установочных самозажимных скоб (входят в комплект) на поверхность потолка или на подвесах.

Светильники POINTER-N-IV - это промышленные пыле- и влагонепроницаемые светильники предназначенные для освещения внутренних и наружных пространств с опасностью взрыва.

Маркировка взрывозащиты**:** EEx nA IIT4; II3GD T87 ˚C. Зона-2

Таблица 3.3 - Основные характеристики светильника 4х11 POINTER-N-IV

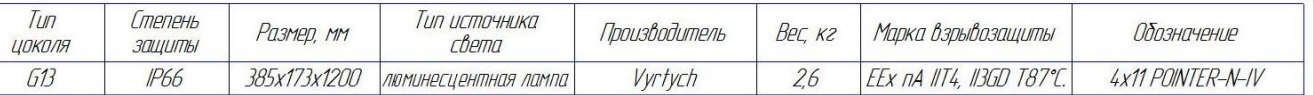

Мощность всей осветительной установки в цехе окраски составит:

 $N_{\text{oCB}}=N_{\text{JAMIBI}}$  х n = 36 х 56 = 2016 (Вт)=2,016 кВт

где: Nлампы – номинальная мощность одной лампы;

n – количество ламп в цехе (количество светильников 14, в каждом светильнике по 4 лампы, соответственно 14х4=56 ламп).

## **3.2 Расчет системы воздухообмена**

Для поддержания в производственном помещениях цеха нормальных параметров воздушной среды, удовлетворяющих санитарно-гигиеническим и технологическим требованиям, предусмотрена вентиляция. Вентиляцией называют совокупность мероприятий и устройств, обеспечивающих регулируемый

воздухообмен в производственных помещениях, в жилых и общественных зданиях. Вентиляция предназначена для обеспечения санитарно-гигиенических технологических требований. По ГОСТ 12.1.005 - 88\* установлены предельно допустимые концентрации вредных веществ q пдк (мг/м<sup>3</sup>) в воздухе рабочей зоны производственных помещений. Вредные вещества по степени воздействия на организм человека подразделяются на следующие классы: 1-й - чрезвычайно опасные, 2-й - высокоопасные, 3-я - умеренно опасные, 4-й - малоопасные.

Задачей вентиляции является обеспечение чистоты воздуха и заданных метеорологических условий в производственных помещениях. Вентиляция достигается удалением загрязненного или нагретого воздуха из помещения и подачей в него свежего воздуха.

Выбор вида вентиляции, как правило, обусловлен спецификой технологического процесса и вредностей, выделяющихся в нём. Так при выделении небольшого количества вредных веществ в воздух рабочей зоны рекомендуется использовать воздушное душирование, а при выделении опасных веществ надо использовать местные отсосы, чтобы не допустить попадания этих веществ в воздух рабочей зоны и т. д.

## **3.2.1 Определение способа вентиляции.**

Основными вредными производственными факторами, влияющими на состав воздуха рабочих зон, являются пары растворителей, для борьбы с ними предлагаю возле каждого рабочего места установить местные вытяжные устройства, производительность каждого по 3 000 м<sup>3</sup>/час. А над сушильной камерой установить зонты с производительностью 5 000 м<sup>3</sup>/час (справочные данные). Однако, следует учитывать испарение растворителей во время транспортировки изделий от рабочих мест к сушильным камерам.

При определении необходимого воздухообмена будем руководствоваться следующим данными:

1. Количество краски расходуемой в течении 1 часа, на ведение технологического процесса - 10 кг

2. Содержание летучих компонентов в лакокрасочном материале -10%;

3. В качестве растворителя используются бензол;

Бензол класс опасности - II; ПДК - 5 мг/м<sup>3</sup>.

В источнике [4] приводятся следующие справочные данные, что при ведении процесса окраски все рабочие места следует оборудовать местными отсосами. Как правило, выделение вредных веществ в воздух рабочей зоны происходит при транспортировке окрашенных изделий от одного рабочего места к другому. При заданных условиях в воздух рабочей зоны выделится 150 грамм/час растворителя (источник 4).

Произведем расчет необходимого объема воздуха для растворения выделяющихся вредных химических веществ по каждому веществу отдельно.

Определим необходимый объем воздуха для растворения выделившегося растворителя

$$
L = \frac{G}{K_1 - K_2} \tag{3.6}
$$

где G - количество вредных газов и паров, выделяющихся в помещении в течение 1ч, мг/ч = 150000;

К<sup>1</sup> – предельно допустимая концентрация вредных веществ в воздухе помещения, мг/м<sup>3</sup> = 5;

 $K_2$  – концентрация вредных выделений в приточном воздухе, мг/м<sup>3</sup> = 0,08.

$$
L = \frac{150000}{5 - 0.08} = 30600 \cdot \frac{M^3}{4}.
$$

Определим необходимый объем воздуха для растворения выделившегося формальдегида:

G – Количество вредного вещества выделяющееся в воздух производственного помещения 15000 мг/ч;

 $K_1 = 0.5$  мг/м<sup>3</sup> и  $K_2$  = менее 0.01 мг/м<sup>3</sup>.

$$
L = \frac{15000}{0.5 - 0.01} = 30612,24(M^3 / u)
$$

Определим необходимый объем воздуха для растворения выделившегося аэрозоля:

G – Количество вредного вещества выделяющееся в воздух производственного помещения 28000 мг/ч;

 $K_1 = 2.0$  мг/м<sup>3</sup> и  $K_2$  = менее 0.002 мг/м<sup>3</sup>.

$$
L = \frac{28000}{2,0-0,005} = 14035,1(\text{m}^3/\text{4.})
$$

Таким образом, из полученных данных выбираем максимальное значение  $(30612, 24 \text{ m}^3/\text{y})$ , так как эта величина позволит разбавить остальные вредные вещества.

Далее определим необходимое количество воздуха для удаления тепловыделений и влаги от работников.

## **3.2.2 Тепловыделения цеха окраски**

**Теплопоступления от людей** в окружающую среду бывают в виде явной и скрытой теплоты. Явное тепло передается в окружающее воздушное пространство в результате конвективного и лучистого теплообмена. Скрытое тепло - представляет собой теплосодержание водяных паров, испаряющихся с поверхности тела и легких человека.

Количество явного тепла, Вт, выделяемого человеком может быть рассчитано по формуле:

$$
Q_{\rm 4A} = \beta_{\rm H} \beta_{\rm 0A} (2.5 + 10.3 \sqrt{v_{\rm B}}) (35 - t_{\rm H}), \tag{3.7}
$$

где  $\beta_u$  – коэффициент, учитывающий интенсивность выполняемой работы и равный:

 $-1.0$  для легкой работы,

- **1,07- для работы средней тяжести,**
- $-1,15$  -для тяжелой работы;

 $\beta_{0\pi}$  – коэффициент, учитывающий теплозащитные свойства одежды, равный:

- **1,0 для легкой одежды,**
- $-0.65$  для обычной,
- **0,4 для утепленной одежды (для холодного периода);**

 $v_p$  – скорость перемещения воздуха в производственном помещении, м/с (0,2 м/с); t<sup>н</sup> – температура воздуха в помещении, ℃ (22 **°С**) (принимаем из таблицы 2.3) для ТП и 19°С для ХП.

Расчет по формуле 3.7:

От одного мужчины: ТП: *Q<sub>чя</sub>* = 1,07 · 1 · (2,5 + 10,3 ·  $\sqrt{0,2}$ )· (35 – 22) = 98,8 (Bт); От одного мужчины: ХП: *Q<sub>чя</sub>* = 1,07 · 0,4 ·  $\left(2,5+10,3 \cdot \sqrt{0.2}\right)$ ·  $(35-19)$ = 48,6 (Вт);

При этом общее количество явного тепла выделяемая 18 рабочими составит: 18 мужчин: ТП:  $Q_{\text{var}} \cdot 18 = 98,8 \cdot 18 = 1778,4 \text{ (Br)}$ ;

18 мужчин: XII:  $Q_{\nu q} \cdot 18 = 48, 6 \cdot 18 = 874, 8 \text{ (Br)}$ ;

Таблица 3.4 – Расчетные значения тепло и влаговыделений от работников (18  $m_{\nu}$  –  $m_{\nu}$  –  $m_{\nu}$ 

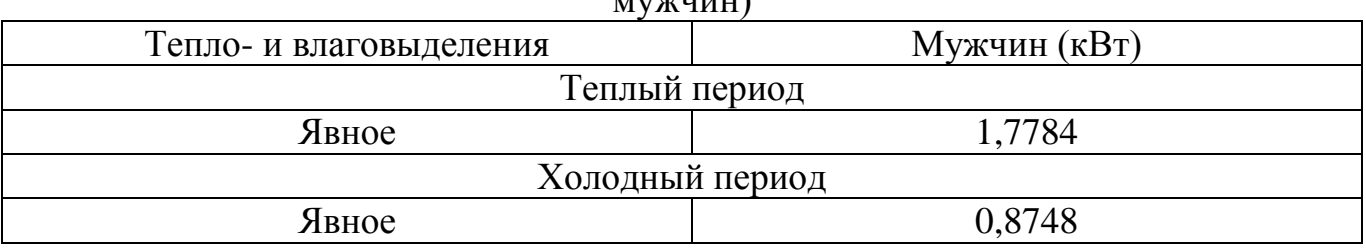

Далее следует определить тепловыделения от других источников.

**Теплопоступления от искусственного освещения**. В расчетах теплопоступлений от осветительных приборов прийнято считать, что вся электрическая энергия, затрачиваемая на освещения, полностью переходит в теплоту. Величины освещенности на уровне рабочих мест и электрической мощности освещения определяется видом работ, выполняемых в помещении. Если электрическая мощность освещения N<sub>осв</sub>, кВт, известна, то теплопоступления в помещение Q<sub>mn</sub> можно определить как:

$$
Q_{\text{ocs}} = 1000N_{\text{ocs}}, \text{Br.}
$$
  
\n
$$
Q_{\text{ocs}} = 1000 \cdot 2{,}016 = 2016(\text{Br})
$$
\n(3.8)

## **Теплопоступления через наружные ограждения.**

Теплопоступления через наружные ограждения в теплый период года происходят за счет теплопередачи и солнечной радиации. Приближенно теплопоступления за счет солнечной радиации можно определить по следующим формулам, кВт:

для остекленных поверхностей

$$
Q_{c,pa\delta,comex1} = F_0 \cdot q_0 \cdot A_0 \cdot 10^{-3}
$$
\nТеплый период:  $Q_{c,pa\delta,comex1} = 81 \cdot 72 \cdot 0,85 \cdot 0,001 = 4,95 \text{ (kBr)}$ 

\nХолодный период:  $Q_{c,pa\delta,comex1} = 81 \cdot 0,85 \cdot 0,001 = 0,069 \text{ (kBr)}$ 

\nгде  $F_0$  - поверхности остекления (81 м²);

q<sup>0</sup> и qогр - количества теплоты от солнечной радиации, поступающей через поверхности, зависящие от ориентации поверхностей по странам света  $q_0 = 72$  $Br/m^2$ ,

 $A_0$  – коэффициент, зависящий от характера остекления;  $A_0$  равно 0,85 – для одинарного загрязненного стекла.

Теплопоступления от солнечной радиации учитываются при температуре наружного воздуха более 10°С.

Суммарные значения тепловыделений, теплопотерь, влаго и – газовыделений и другие парметры следует сгруппировать в сводной таблице, для использования в последующем при расчетах воздухообмена (табл 3.5)

Расчет значений:

1. Явное тепло:

XII: 
$$
Q^a = \sum_{i=1}^{18} Q_{ia} + Q_{oceem.ycmahogku} + Q_{ocmexeneu} = 874,8 + 2016 + 69 = 2959,8(Bm)
$$
  
\nTII:  $Q^a = \sum_{i=1}^{18} Q_{ia} + Q_{oceem.ycmahogku} + Q_{ocmexeneu} = 1778,4 + 2016 + 4950 = 8744,4(Bm)$   
\n
$$
\Gamma \text{Re } \sum_{i=1}^{18} Q_{ia} - \text{TEIIJOIIOCTYIIJIEHHe OT JHOJEM, (CM. TAÓJ. 3.4)}
$$
\n
$$
Q_{oceem.ycmahogku} - \text{TEIIJOIIOCTYIIJIEHHe OT ICKYCCTBEHHOTO OCBEIICHH, (2016 BT);}
$$
\n
$$
Q_{ocmexemeu} - \text{TEIIJOIIOCTYIIJIEHHe vepes okoHHEH. (2016 B)T}
$$

расчет по формуле 3.9).

2. Теплонапряженность помещения:

XII: 
$$
q_{y\partial} = \frac{Q^a}{V_{n\omega u}} = \frac{2959.8}{1856} = 1.6 \text{ (Br/M}^3);
$$
  
TII:  $q_{y\partial} = \frac{Q^a}{V} = \frac{8744.4}{18556} = 4.7 \text{ (Br/M}^3).$ 

**111:** 
$$
q_{y\partial} = \frac{Q}{V_{\text{max.}}}
$$
 =  $\frac{Q}{1856}$  = 4,7 (BT/M<sup>o</sup>).

где V<sub>noм</sub> - объем помещения, 1856 м<sup>3</sup>.

3. Тепловые потери (суммарные теплопотери в % от суммарных теплопоступлений) учитывается только для холодного периода года (72 %): 2959,8 72  $Q^{\hat{\pi}}$  · 72 *Q*

$$
Q_{nom} = \frac{Q \cdot 72}{100} = \frac{2555, 6 \cdot 72}{100} = 2131,05 \text{ (Br)}
$$

4. Теплоизбытки (теплонедостатки):  $X\Pi$ :  $Q_{u\sigma\delta}^{n} = Q^{n} - Q_{nom} = 2959,8 - 2131,05 = 828,75 \text{ (Br)}$  $3.6 \cdot Q_{\text{u}}^n = 3.6 \cdot 828.75 = 2983.5 \text{ (KJ/K)}$ TII:  $Q_{u36}^a = Q^a - Q_{nom} = 8744,4 - 0 = 8744,4$  (BT)  $3.6 \cdot Q_{\text{u5}}^n = 3.6 \cdot 8744.4 = 31479.84 \text{ (KJ/K)}$ 

|               | 10011114221    | Сводный таблица вредный выделенни в окрасо нюм целе             |           |                                           |                                            |  |  |
|---------------|----------------|-----------------------------------------------------------------|-----------|-------------------------------------------|--------------------------------------------|--|--|
| Объем         | Расчетный      | Гепловые<br>Геплонапряженно<br>выделения, Q<br>сть помещения, д |           | Тепловые<br>потери                        | Теплоизбытки<br>(теплонедостатки)          |  |  |
| помещен<br>ия | период<br>года | явное тепло, $Q^s$                                              |           |                                           | $Q_{\mu 36}^{II}$ (3,6 $Q_{\mu 36}^{II}$ ) |  |  |
|               |                |                                                                 | $B_T/m^3$ | $B$ т, $(\kappa \mathcal{L} \mathcal{K})$ | $B$ т (кДж)                                |  |  |
|               |                |                                                                 |           |                                           |                                            |  |  |
| 1856          | Холодный       | 2959,8                                                          |           | 2131,05                                   | 828,75                                     |  |  |

Таблица 3.5 - Сводная таблица вредных выделений в окрасочном цехе

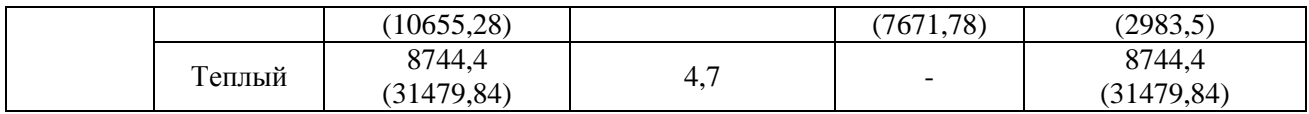

### **3.2.3 Составление теплового и воздушного баланса помещения**

Цель составления теплового баланса помещения состоит в определении величины теплоизбытков, на основе которых определяется требуемый для их удаления воздухообмен.

Если в помещении имеют место теплонедостатки, по их величине вычисляется необходимая степень перегрева приточного воздуха в случае совмещения приточной вентиляции с воздушным отоплением.

Еще одна важная функция теплового баланса - определение удельных теплоизбытков, приходящихся на один кубический метр объема помещения, иногда называемых теплонапряженностью.

Возможный вариант расчета теплового баланса приведен ниже.

Когда в помещении с общеобменной вентиляцией предусматривается устройство местной вытяжной вентиляции, то баланс составляется на один приток и две вытяжки:

$$
\text{no ABHomy renjny} \qquad Q_{us}^s + c_B G_n t_n - c_B G_y t_y - c_B G_{us} t_{us} = 0; \qquad (3.10)
$$

*Gмо* – массовое количество воздуха, удаляемое местной вытяжной системой вентиляции;

 $t_{\text{m}}$  – температура воздуха на входе в местную вытяжную систему (обычно параметры воздуха обслуживаемой или рабочей зоны помещения).

Уравнения теплового баланса используют для расчета воздухообменной вентиляции, т. е. для определений значений Gn и Gy, кг/ч. Для этого необходимо решить систему двух уравнений: уравнения теплового баланса и уравнения воздушного баланса помещения.

# **3.2.4 Составление уравнений воздушных балансов вентилируемых помещений.**

Под воздушным балансом понимают поддержание равновесия между поступающим в помещение и удаляемым из него воздухом для сохранения массы последнего.

Как и при составлении теплового баланса вентилируемых помещений, воздушый баланс рассчитывается для случая, когда:

При общеобменной в сочетании с местной вытяжной и приточной систем вентиляции на два притока приходится две системы вытяжки (в этом случае, к общеобменным системам притока и вытяжки добавляются отдельно местные системы приточной и вытяжной вентиляций):

$$
G_n - G_y - G_{\text{no}} = 0
$$
 (3.11)  

$$
G_y = G_n - G_{\text{no}} = 36122,44 - 30940 = 5182,44(\text{kr}/\text{q})
$$

$$
G_n = L_n \cdot \rho_n = 30612,24 \cdot 1,18 = 36122,44(\kappa \epsilon / \nu)
$$
  
\n
$$
\rho_n = \frac{353}{273 + t_n} = \frac{353}{273 + 26} = 1,18(\kappa \epsilon / \mu^3)
$$
  
\n
$$
G_{\mu\nu} = L_{\mu\nu} \cdot \rho_{\mu\nu} = 26000 \cdot 1,19 = 30940(\kappa \epsilon / \nu)
$$
  
\n
$$
\rho_{\mu\nu} = \frac{353}{273 + t_{\mu\nu}} = \frac{353}{273 + 22} = 1,19(\kappa \epsilon / \mu^3)
$$

### **3.2.5 Расчет воздухообмена для теплого периода года**

Расчет воздухообмена при общеобменной вентиляции и местных притоке и вытяжке.

Для расчета количества приточного воздуха по избыткам явного тепла для приведенных случаев используются те же формулы, как и для аналогичных случаев расчетов массового количества притока по полному теплу.

После выполненных расчетов требуемого воздухообмена по различным вредностям, выбранные массовые количества приточного  $G_n(\kappa r/q)$  и удаляемого  $\text{G}_{\text{y}}(\text{\textsc{kt}}/\text{\textsc{4}})$  воздуха, переводят в объемные расходы по притоку и вытяжке, м $^3$ /ч:

$$
L_{\rm T} = \frac{G_{\rm T}}{\rho_{\rm T}} \qquad \qquad H \qquad L_{\rm y} = \frac{G_{\rm y}}{\rho_{\rm y}} \, ; \qquad (3.12)
$$

В формулы 9.7 подставляются значения G<sup>у</sup> большее, т.е. значение рассчитанное по формуле 9.5 для ТП.

Значение  $G_{\text{n}}$  принимается согласно расчету по формуле 3.11 (составление теплового баланса помещений по полному теплу, т.к. данное значение наибольшее).

$$
L_n = \frac{36122.44}{1.18} = 30612.24 \, (\text{m}^3/\text{q}) \quad \text{u} \quad L_y = \frac{5182.44}{1.19} = 4354.99 \, (\text{m}^3/\text{q})
$$

где плотность притока  $\rho_{\text{\tiny{II}}}$   $(1,18\,$  кг/м<sup>3</sup>) и вытяжки  $\rho_{\text{y}}$   $(1,19\,$  кг/м<sup>3</sup>), вычисляется в зависимости от температур притока и вытяжки, взятых для того периода, для которого они являются наибольшими (обычно для теплого периода) :  $\rho = \frac{353}{1127}$  $\frac{353}{t+273}$ .

Так, как плотности приточного и удаляемого воздуха общеобменной вентиляцией неодинаковы, объемный расход по притоку и вытяжке также может различаться.

Далее вычисляются фактические кратности воздухообмена отдельно по притоку и вытяжке, ч $^{-1}$ :

$$
K_{n}^{\phi} = \frac{30612,24}{1856} \approx 17, \qquad \qquad W_{y}^{\phi} = \frac{1}{V} \qquad (3.13)
$$
\n
$$
K_{n}^{\phi} = \frac{30612,24}{1856} \approx 17, \qquad W_{y}^{\phi} = \frac{4354,99}{1856} \approx 3(v^{-1})
$$

где V –объем помещения по внутреннему обмеру, 1856 **м 3 .**

Оптимальным условием считается, когда система притока равна системе вытяжной вентиляции [10]:

$$
L_n - L_y - L_{x0} = 0
$$
  
30612,24 - 4354,99 - 26000 = 257,25( $m^3 / \mu$ )

Таким образом, получаем, что разность между системой притока и вытяжки составляет

257,25 м<sup>3</sup> /ч. Т.е. для создания баланса необходимо увеличить общеобменную вытяжную систему вентиляции на 257,25 м<sup>3</sup>/ч, тем самым получим:

 $L_y$  + 257,25 = 4354,99 + 257,25 = 4612,24( $\pi$ <sup>3</sup>/ $\mu$ )

 $30612,24 = 30612,24$  $30612,24 = 4612,24 + 26000$  $L_n = L_y + L_o$ 

Таким образом, показатели по воздухообмену будут следующие:

- производительность местной вентиляции - 26 000 м<sup>3</sup>/час;

- производительность общеобменной вытяжной вентиляции – 4612,24 м<sup>3</sup>/час;

- производительность приточной общеобменной вентиляции -  $30612,24$  м<sup>3</sup>/час. Воздушный баланс соблюден.

# **3.3 Индивидуальное предложение. Покрасочная камера с водяной завесой и активным водяным поддоном**

## Общее описание

Окрасочные камеры применяются для окраски поверхностей заготовок на мелко и средне серийных производствах. Применение покрасочных камер с водяной завесой позволяет повысить качество отделки деталей и исключить влияние вредных веществ на человека и окружающую среду. Очистка воздуха в камере осуществляется многоступенчато через каскад водяных завес, систему гидрофильтрации, лабиринт и сухой фильтр. Применение в конструкции многоступенчатой фильтрации позволяет очистить воздух не только от твердой фракции используемых материалов, но и от летучей, т.е. растворителей, со степенью очистки воздуха до 99%, а при использовании угольных фильтров тонкой очистки и других систем высоких технологий возможна рекуперация воздуха. Окрасочные кабины укомплектованы отечественными вентиляторами в искробезопасном исполнении и мощными циркуляционными насосами в нержавеющем корпусе. Безбликовое освещение рабочих постов обеспечивается взрывобезопасными светильниками. Окрасочные камеры имеют прогрессивную модульную конструкцию и изготавливаются из оцинкованной или нержавеющей стали, как в стандартном типоряде, так и с проработкой индивидуальных проектов. Также возможна организация полного технологического цикла с внедрением чистых комнат, автоматизированных транспортных систем и систем сушки.

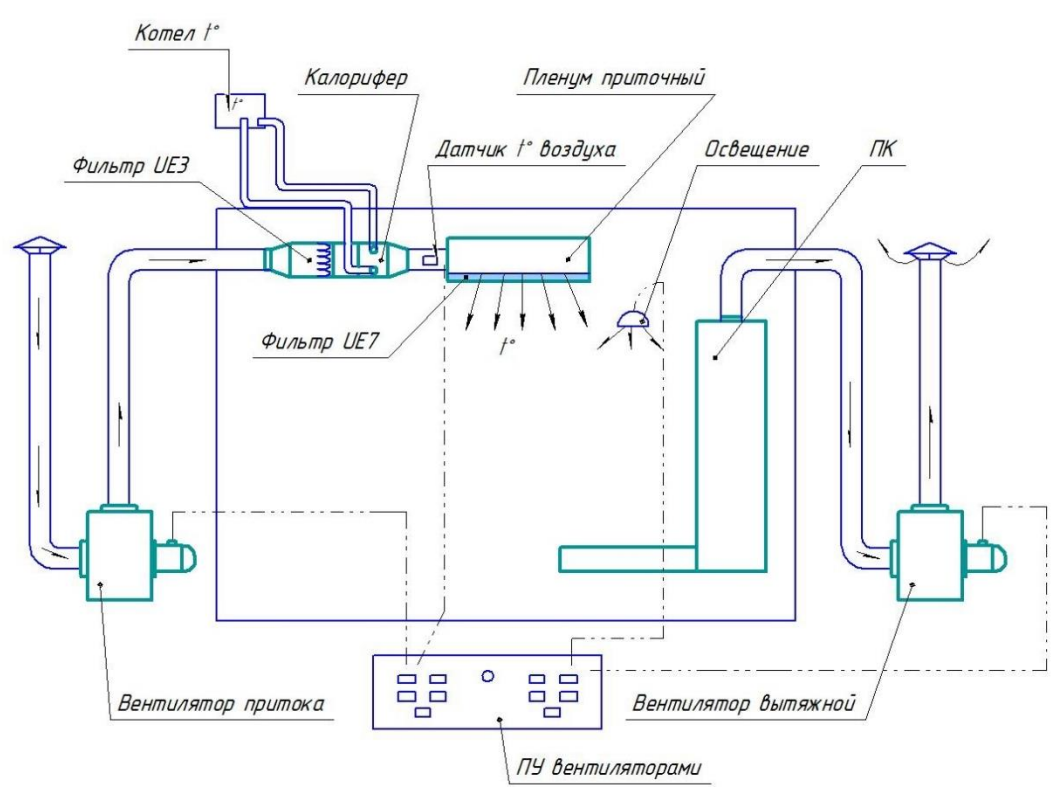

Рис. 3.2 - Классическая схема расположения покрасочной камеры

Особенности конструкции:

- камеры изготавливается из оцинкованного листа толщиной 1,2 мм. Панели собираются на болты М8\*16 с уплотнением стыков силиконом.

- устанавливаются на основание из проф. трубы, обеспечивающее дополнительную жесткость конструкции, а также удобство монтажа.

- камеры имеют два способа установки:

1. На бетонное основание - способ требует проведения бетонных работ по формированию приямка согласно чертежам. В этом случае пол камеры находится на одном уровне с полом окружающего помещения.

2. Также на бетонное основание, но без приямка, что проще, но есть недостатокразница в высоте между полом камеры и полом основного помещения на 400 мм, требуется установка мостика-сходен.

- ширина рабочей зоны камеры может быть различной: 2,0 м, 2,5 м, 3,0 м, 4,0 м, 5,0 м, 6,0 м.

- несущие элементы шиберов и усилители изготовлены из нержавеющей стали

- забор воздуха из камеры осуществляется центробежным вентилятором среднего давления, в обычном, при работе не взрывоопасными материалами, и взрывозащищенном исполнении из разнородных материалов, при работе с взрывоопасными ЛКМ. Вентилятор также имеет два способа установки: непосредственно на крышу камеры, либо выносится за пределы помещения и соединяется с камерой посредством металлических воздуховодов. Первый вариант опять же, проще, но в помещении будет шумно 80-85 дБ.

- очистка воздуха осуществляется через два водных скруббера и систему гидрофильтрации Осаждение водяного тумана происходит на лабиринте из металлических панелей, а затем матерчатым фильтром из нетканого материала, находящимся в легкодоступных кассетах.

- рабочая поверхность пола имеет несущий каркас из профильной трубы на который уложены прессованные металлические оцинкованные решетки с ячейкой 33\*33 мм, толщина несущей полосы 2,0 мм, максимальная нагрузка на 1м² пола - 100 кг.

Поддоны активного пола имеют уклон около 50 мм на длине 2,0 м и оканчиваются накопительной ванной.

- вода в камере оборотная, весь объем которой, от 300 до 400 л, находится в накопительной ванне, оттуда насосом она подается на водяную завесу, после прохождения по которой стекает по поддонам активного пола унося с собой частицы оседающего материала. Для очистки рабочего объема воды от шлама гидросистема может быть подсоединена к системе очистки. В этом случае вода из накопительной ванны подается в систему очистки, а оттуда, таким же насосом обратно в камеру. В зависимости от материалов с которыми работают, используются системы различных типов:

1. При работе с клеями отделение фракции производится ступенчато, посредством прохождения воды через металлическую сетку с различным размером ячейки от 5,0 до 1,5 мм.

2. При работе с ЛКМ фильтрация воды производится матерчатым фильтром из синтетического материала с четким размером ячейки от 0,2 х 0,2 мм, сохраняющимся на протяжении всего срока эксплуатации фильтра. В обоих системах по мере засорения фильтров их пропускная способность уменьшается, и во избежание перелива, датчики отключают подающие насосы.

Такая многоступенчатая схема фильтрации позволяет эффективно очищать воздух, со степенью очистки до 99%, при этом, используя рабочий объем воды, максимально долго, за счет ее очистки.

Обслуживание камеры не требует специальных навыков и инструментов. Конструкция ее такова, что обслуживающий персонал без труда имеет возможность заменять матерчатые фильтры, а воду из ванны откачивать тем же насосом что подает ее на скруббера. А также легко очищать плоские поверхности на передней стенке, системе гидрофильтрации и поддонах активного пола. К насосу, также обеспечен легкий доступ.

Для соблюдения мер электробезопасности камеры оснащаются пыле- и влагозащищенными люминесцентными светильниками со степенью защиты оболочек IP 65 или IP 66, обеспечивающими оптимальное безбликовое освещение рабочих постов. Пульт управления выполнен в соответствии с требованиями ПУЭ. В стандартном исполнении его необходимо вынести за пределы помещения, пульт во взрывозащищенном исполнении можно устанавливать внутри камеры или рабочего помещения.

Приточный пленум обеспечивает подачу в камеру воздуха прошедшего очистку от пыли через нетканые фильтра со степенью очистки воздуха до 99,99% и при необходимости подогретого проточным калорифером. Подача воздуха осуществляется осевым или радиальным вентилятором. Производительность

вентилятора подбирается больше забора на 5-10%, соответственно в камере создается избыточное давление воздуха. За счет чего исключается попадание из вне пыли в помещение и обеспечивается наиболее полноценный воздухообмен. Пленум может быть установлен как внутри помещения, так и непосредственно на корпус камеры. Последний вариант наиболее предпочтительный, т.к. в этом случае полностью исключается наличие «мертвых» зон и зон турбулентности, напротив гарантированно обеспечивается направленное движение воздуха, в зоне работы: сверху вниз на выброс.

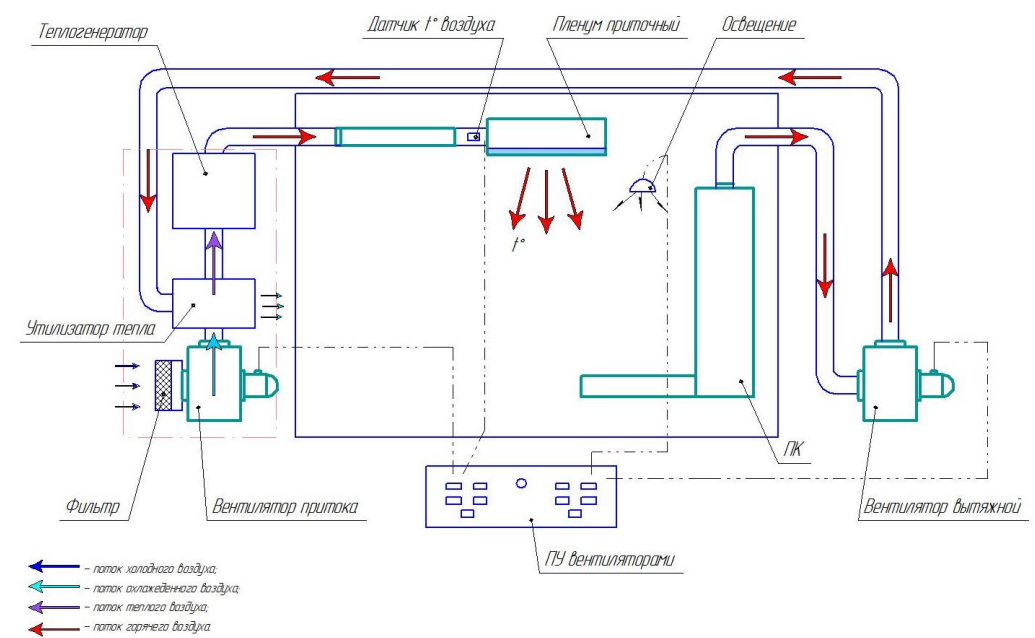

Рис. 3.3 - Схема организации воздухообмена покрасочной камеры с использованием технологии утилизации тепла

Особенности теплового расчета калорифера для окрасочного цеха в зимний период года:

Вентиляционный блок приточной вентиляции окрасочного цеха оборудуется генератором тепла.

В общем случае тепловая мощность теплообменника в киловаттах определяется произведением часового расхода вентилятора на необходимую разницу температур в градусах, и умноженную на коэффициент перевода 0.0003336.

Т.е. если нагревается поток воздуха в 36612,24 м<sup>3</sup>/час на 22 градусов, то придется использовать теплообменник мощностью:

36612,24х22х0,0003336=268,7 кВт.

Разница температур берется из [17] конкретно для климатических условий использования при наименьшем значении зимней температуры.

Материалом теплообменника служит температуростойкая нержавеющая сталь. Тип и форма теплообменника зависят от конструкции, используемой для нагрева источника тепла. Для обеспечения точности заданной температуры источник нагрева агрегатируется с блоком автоматики.

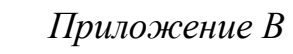

# *Примеры оформление чертежей*

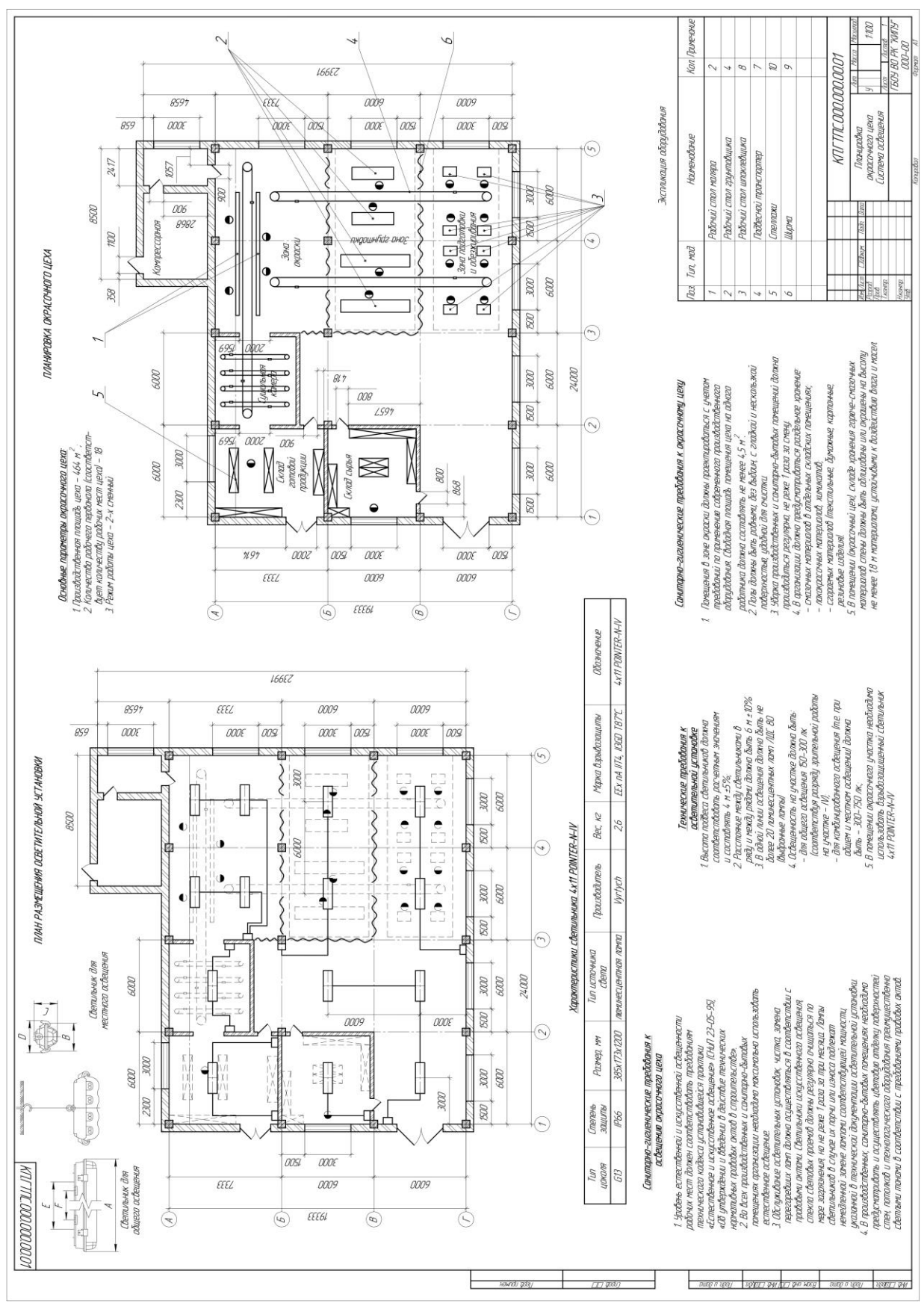

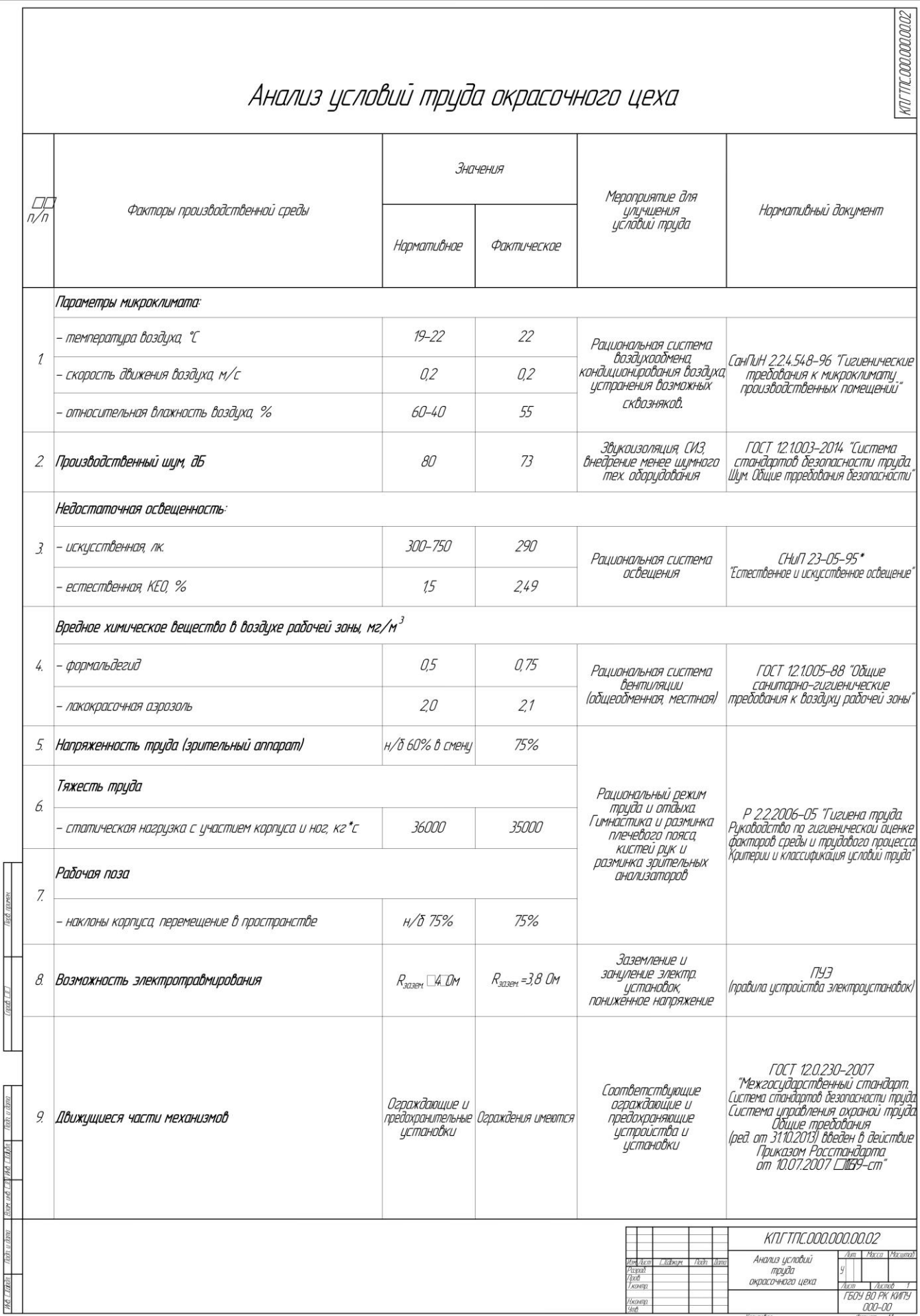

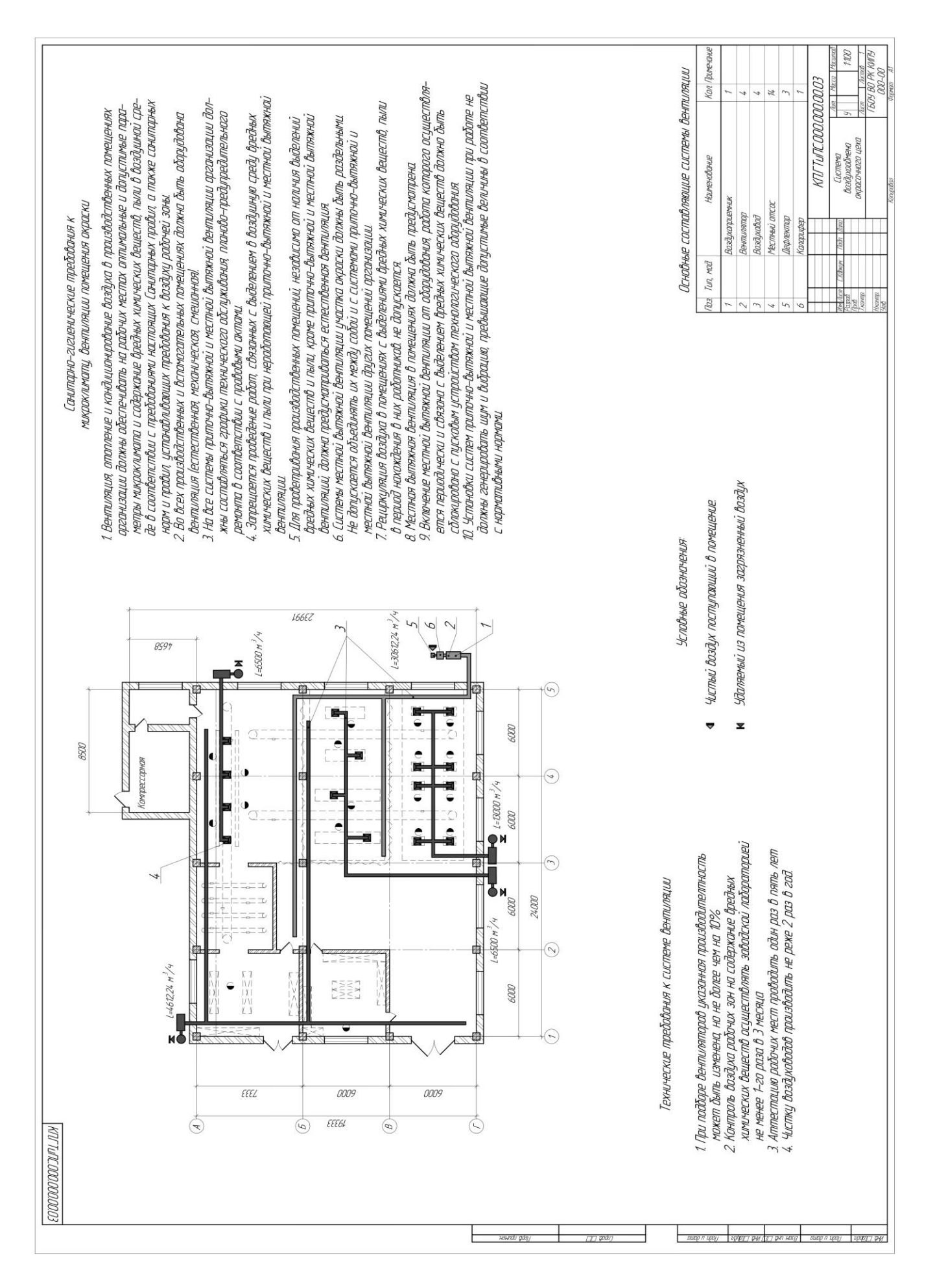

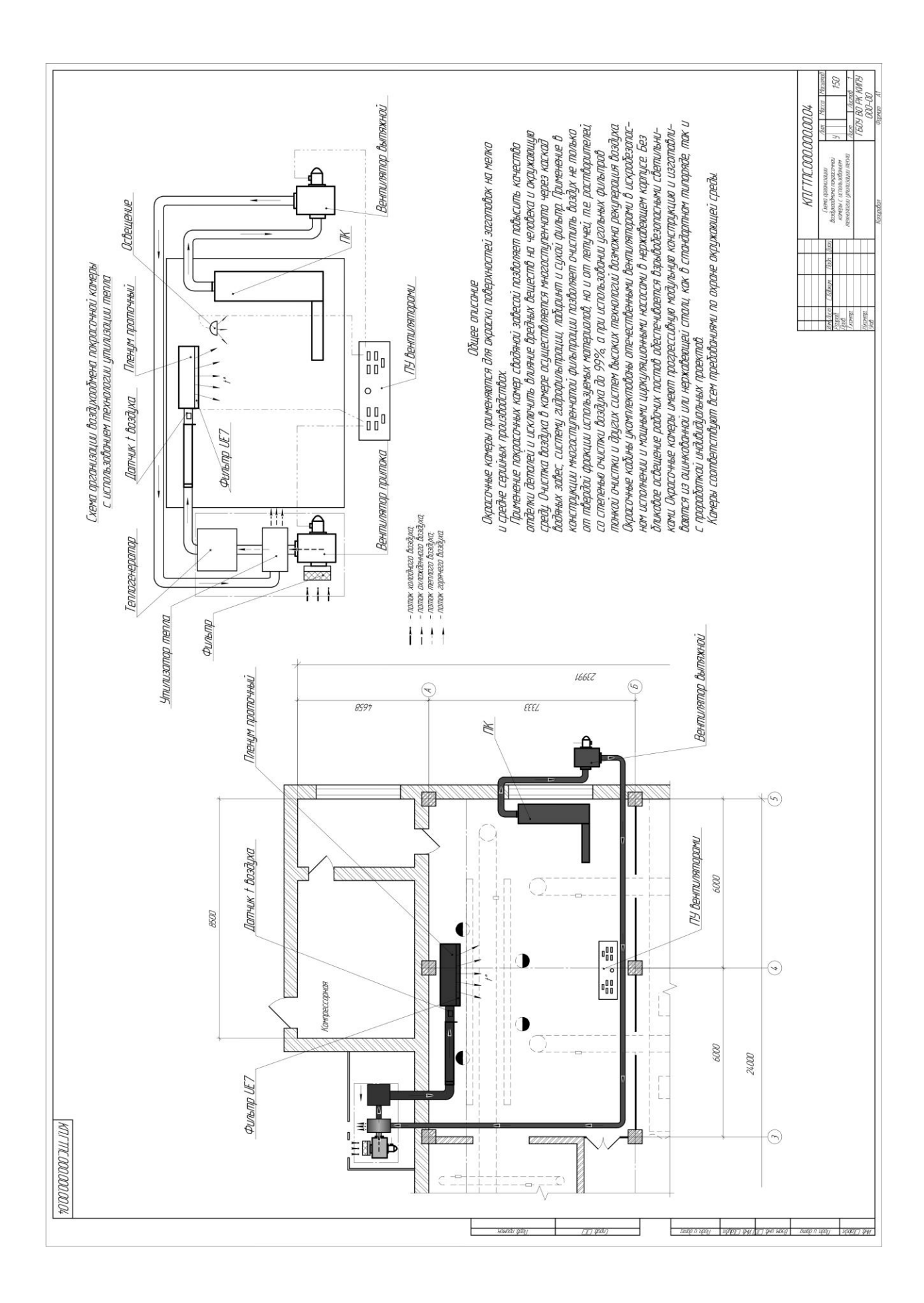